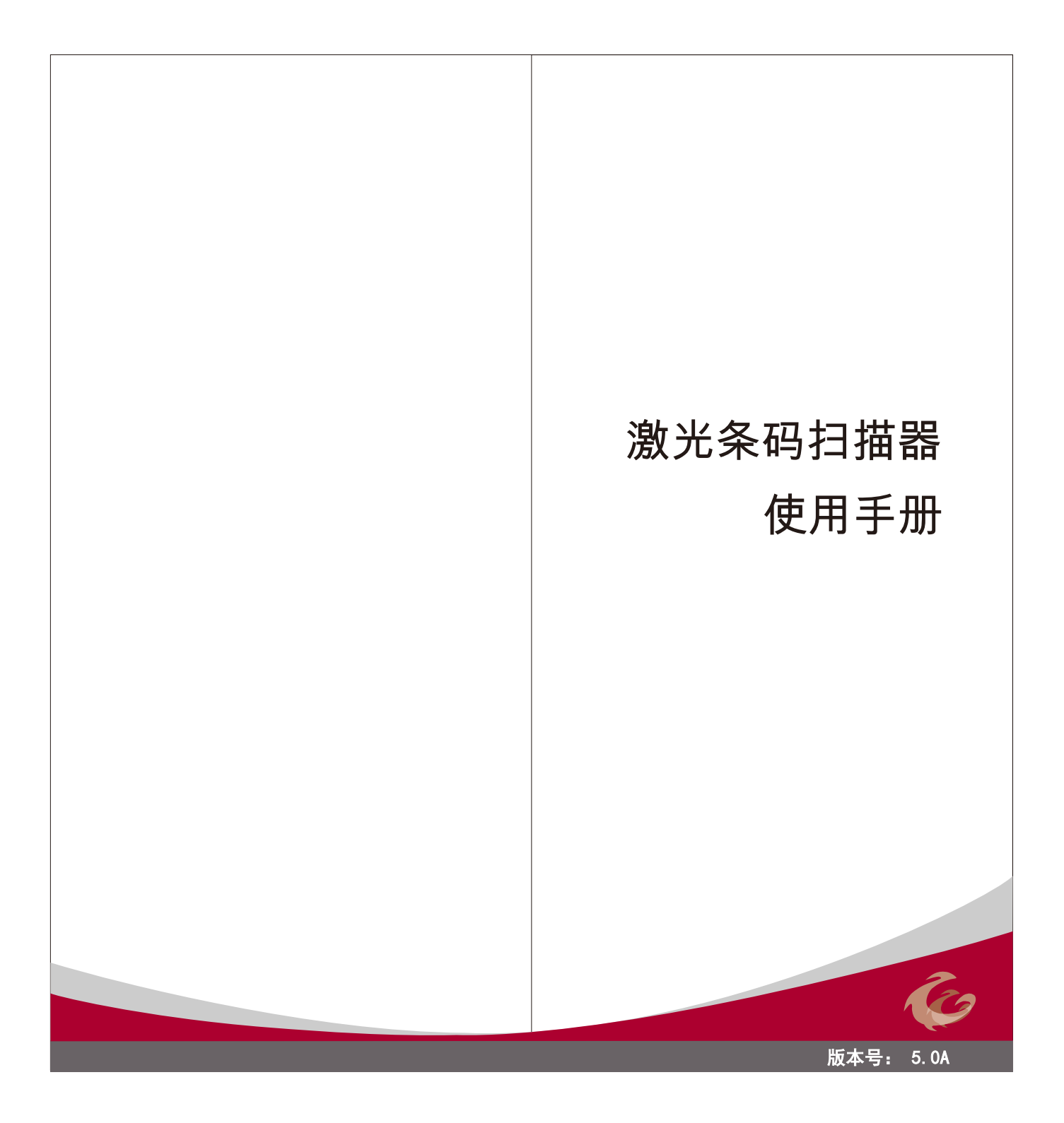

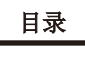

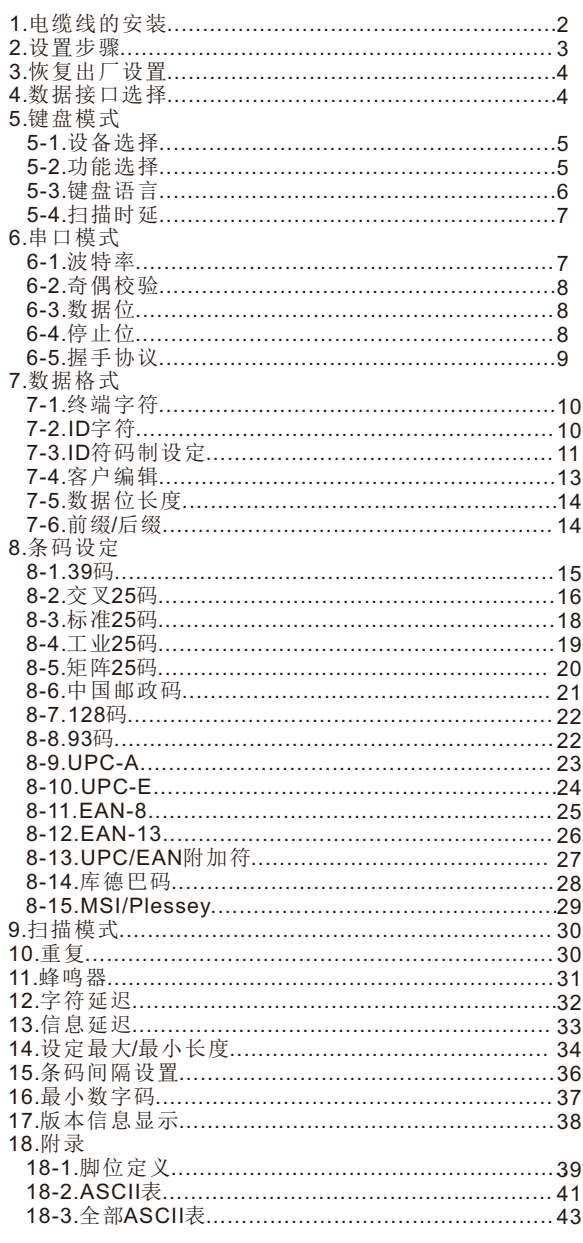

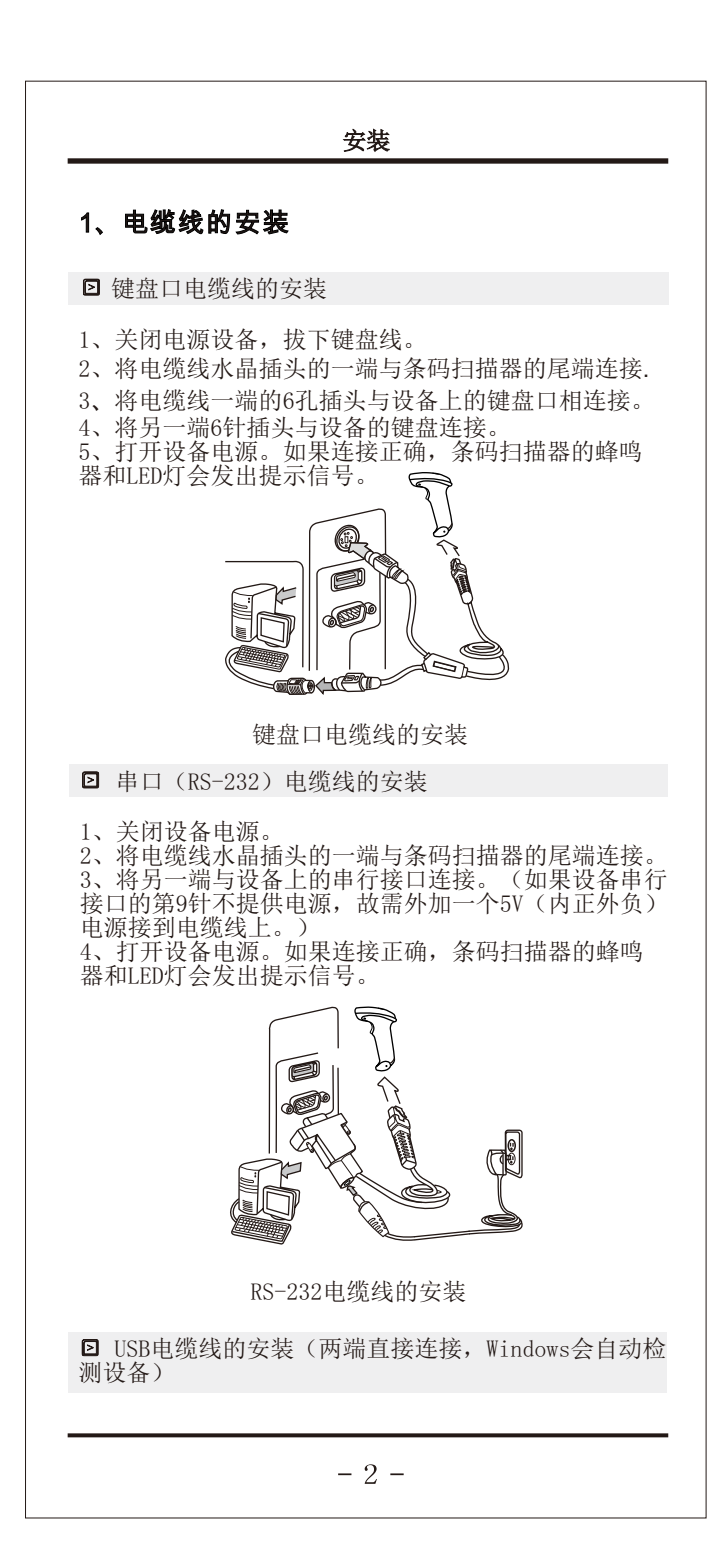

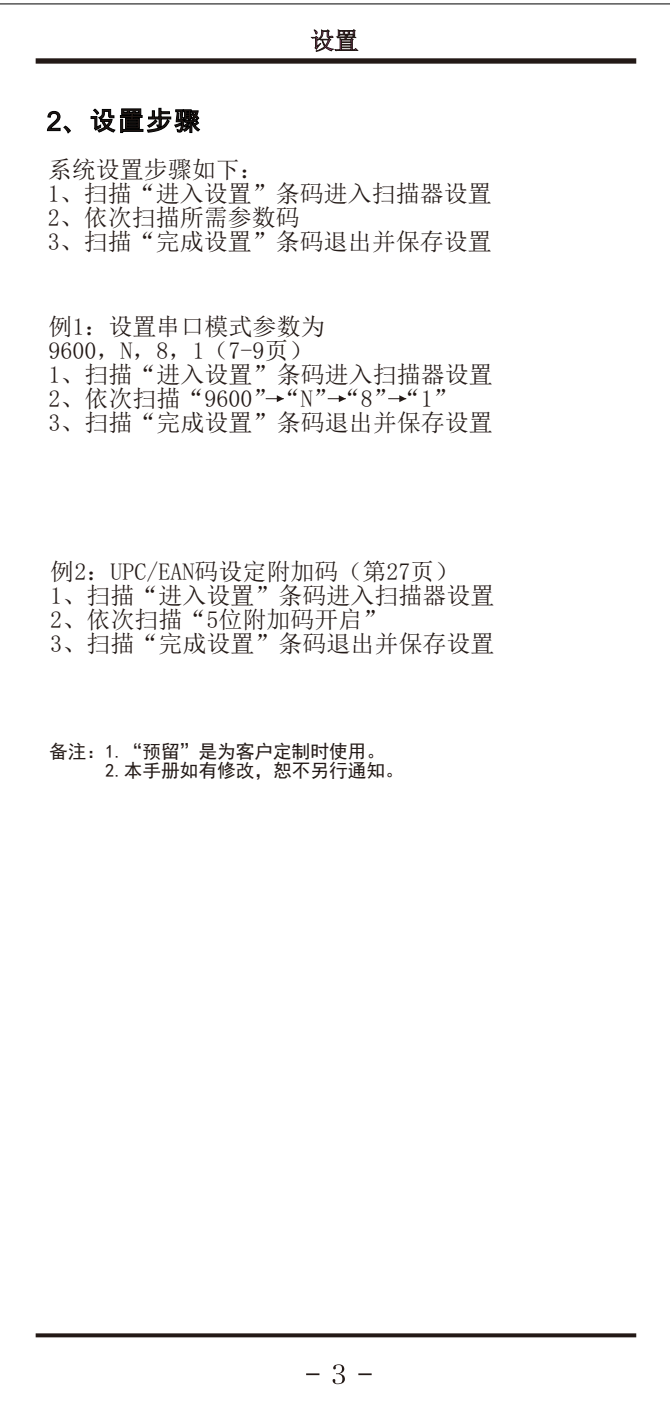

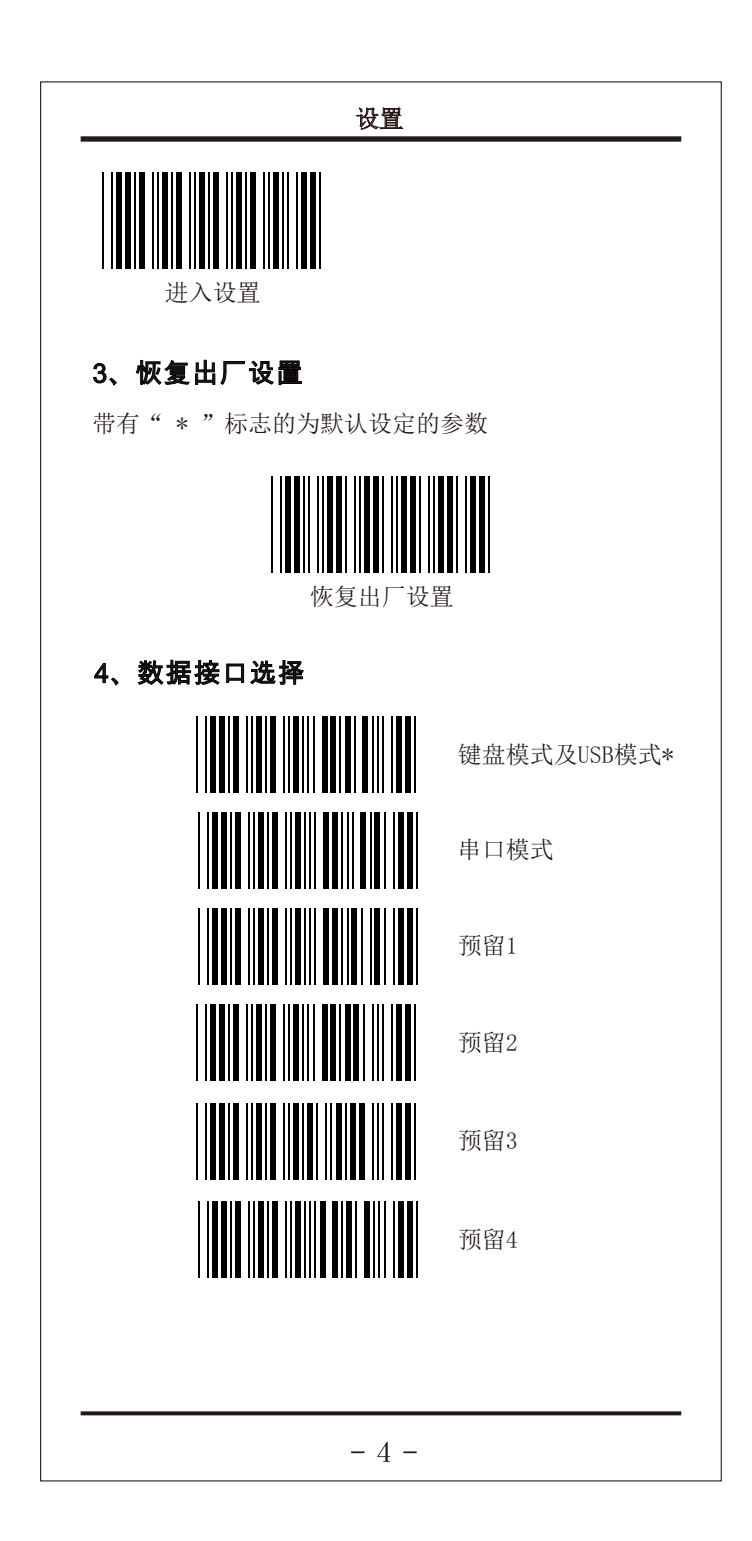

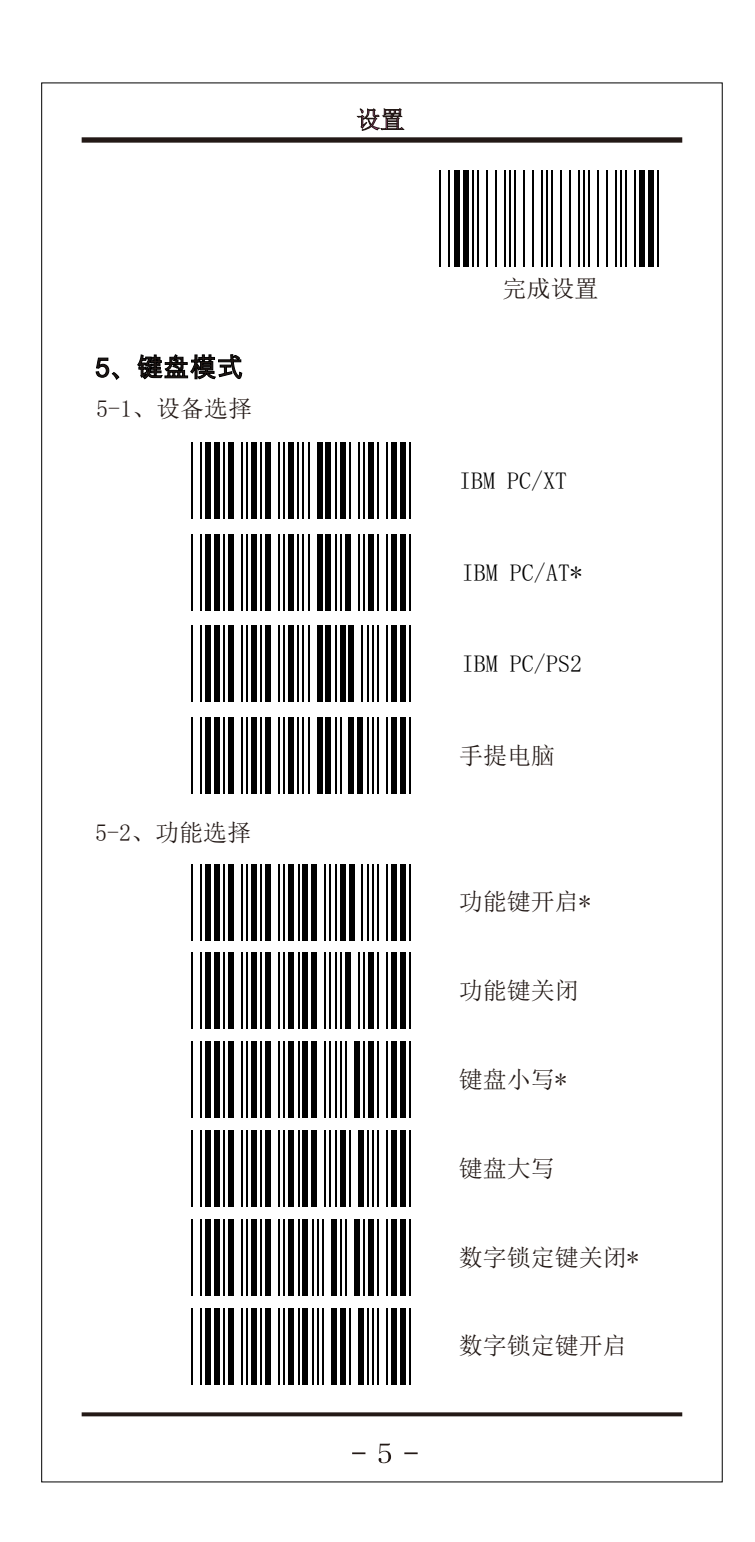

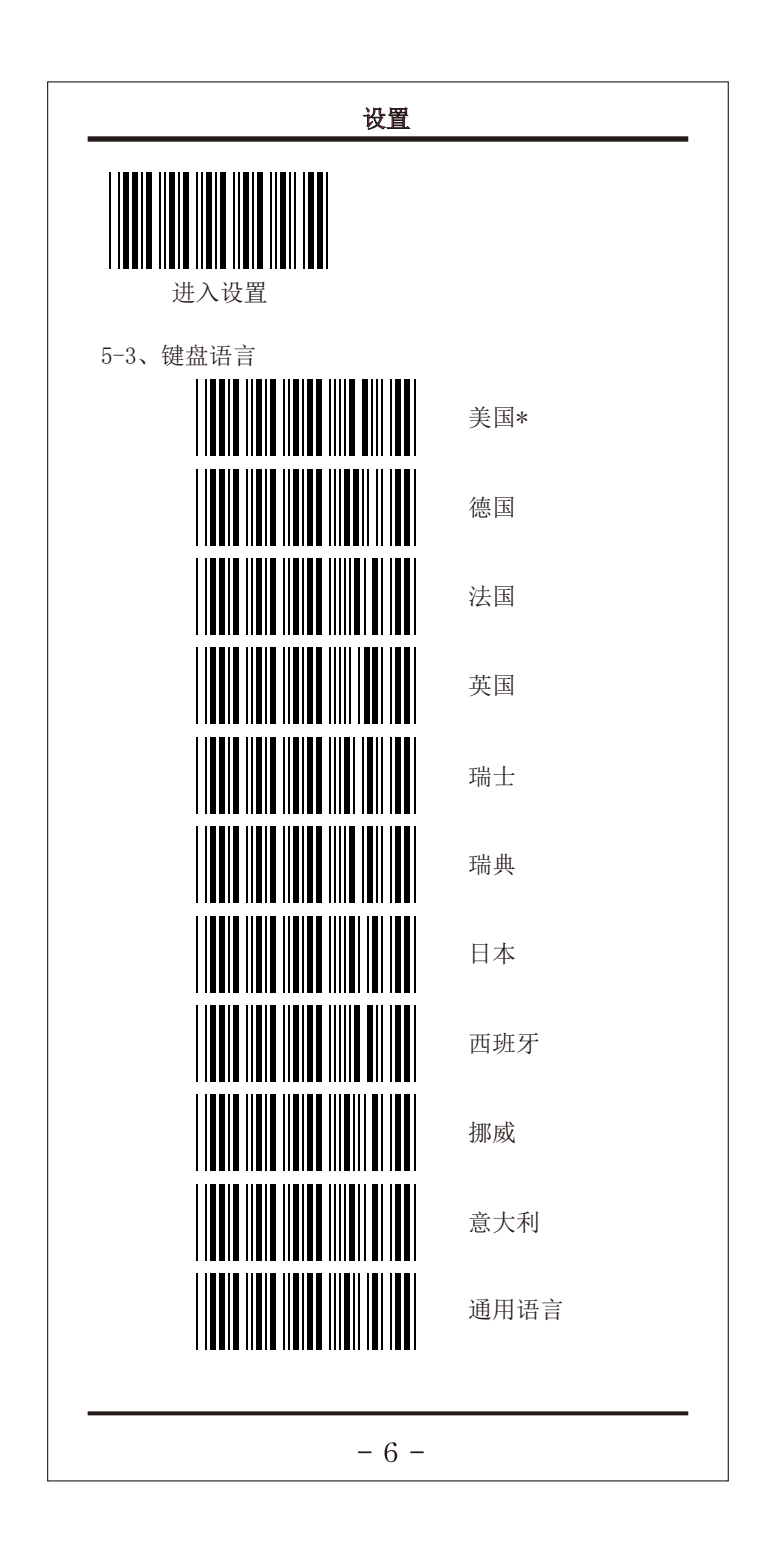

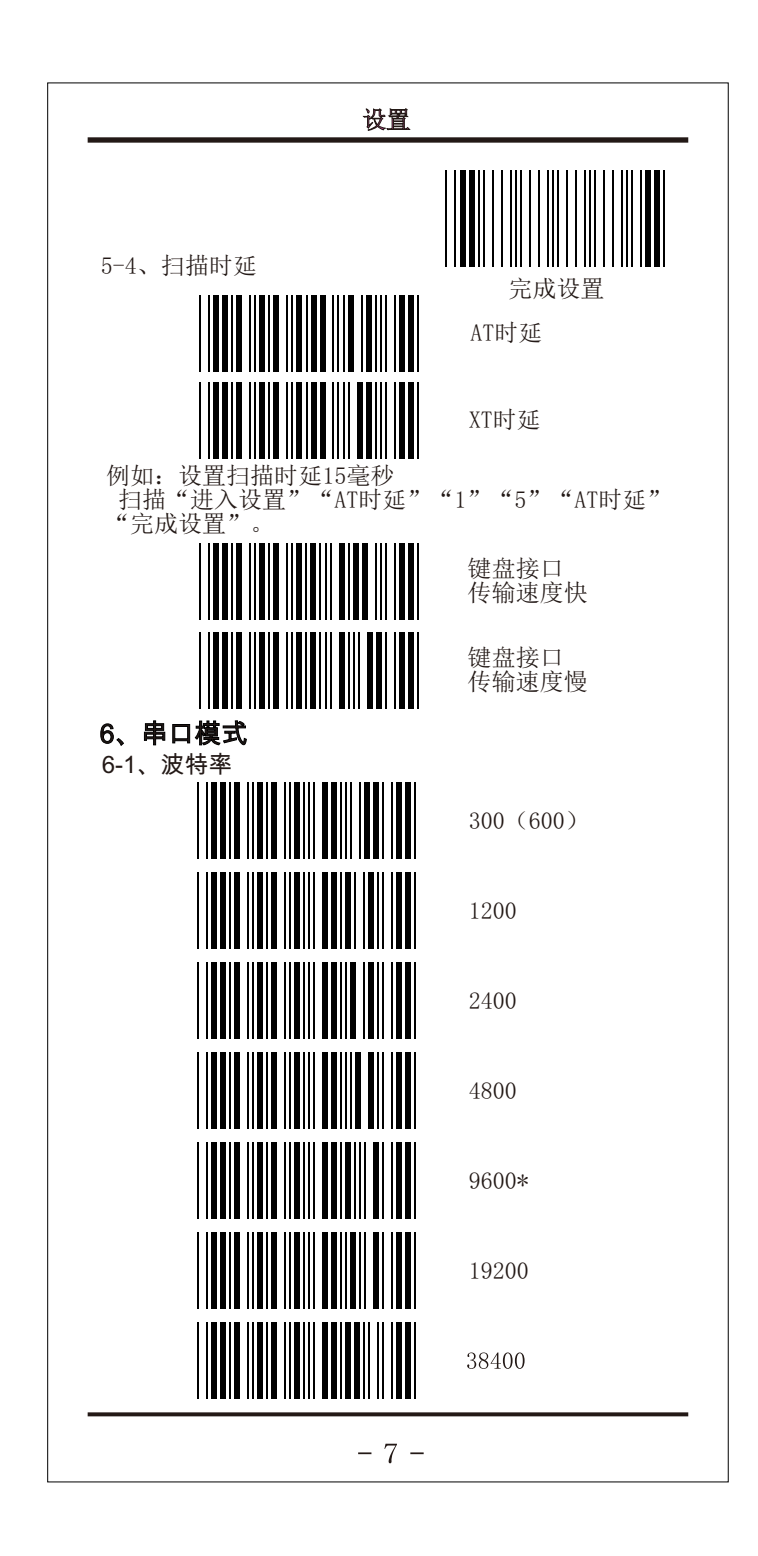

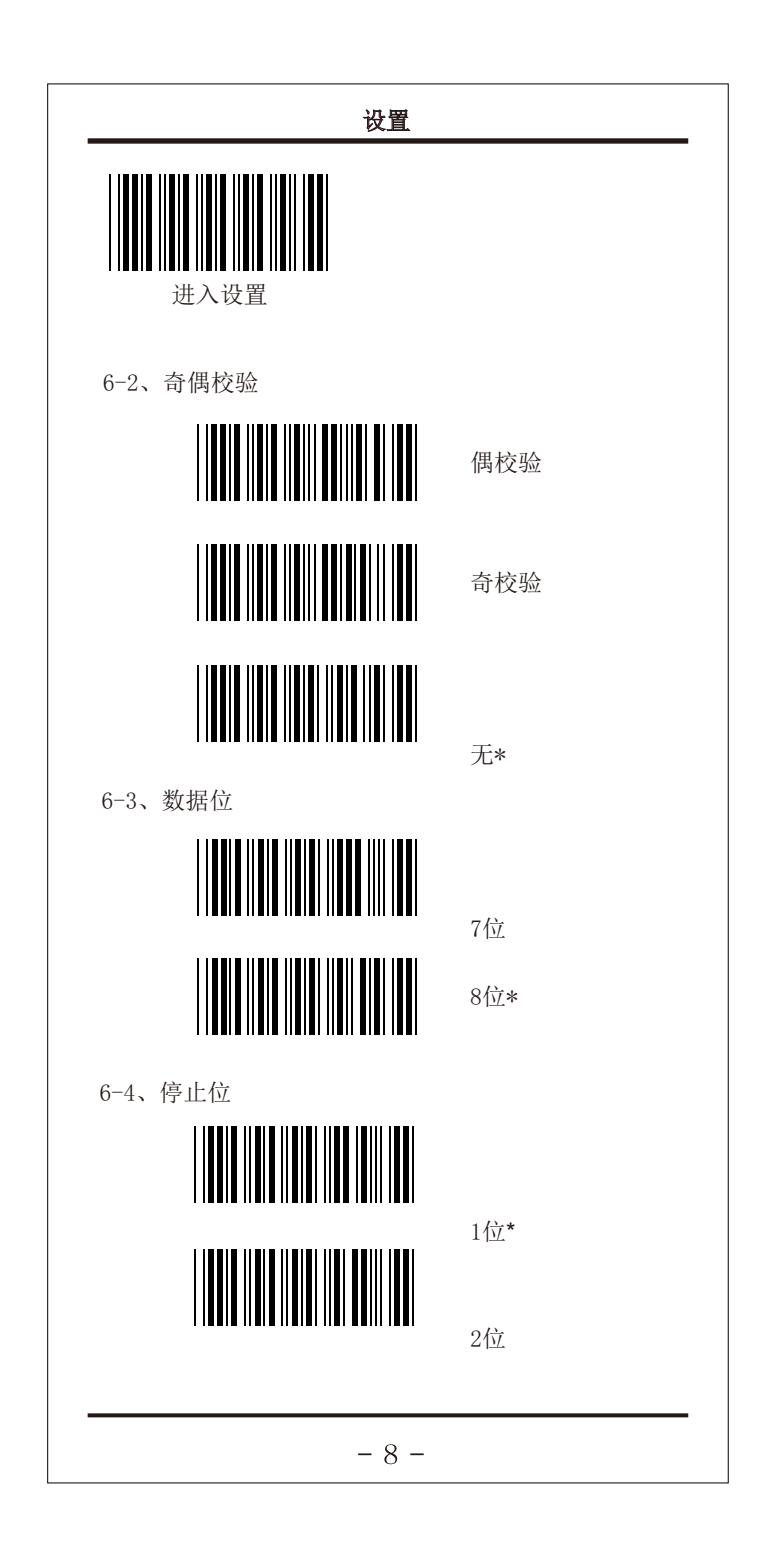

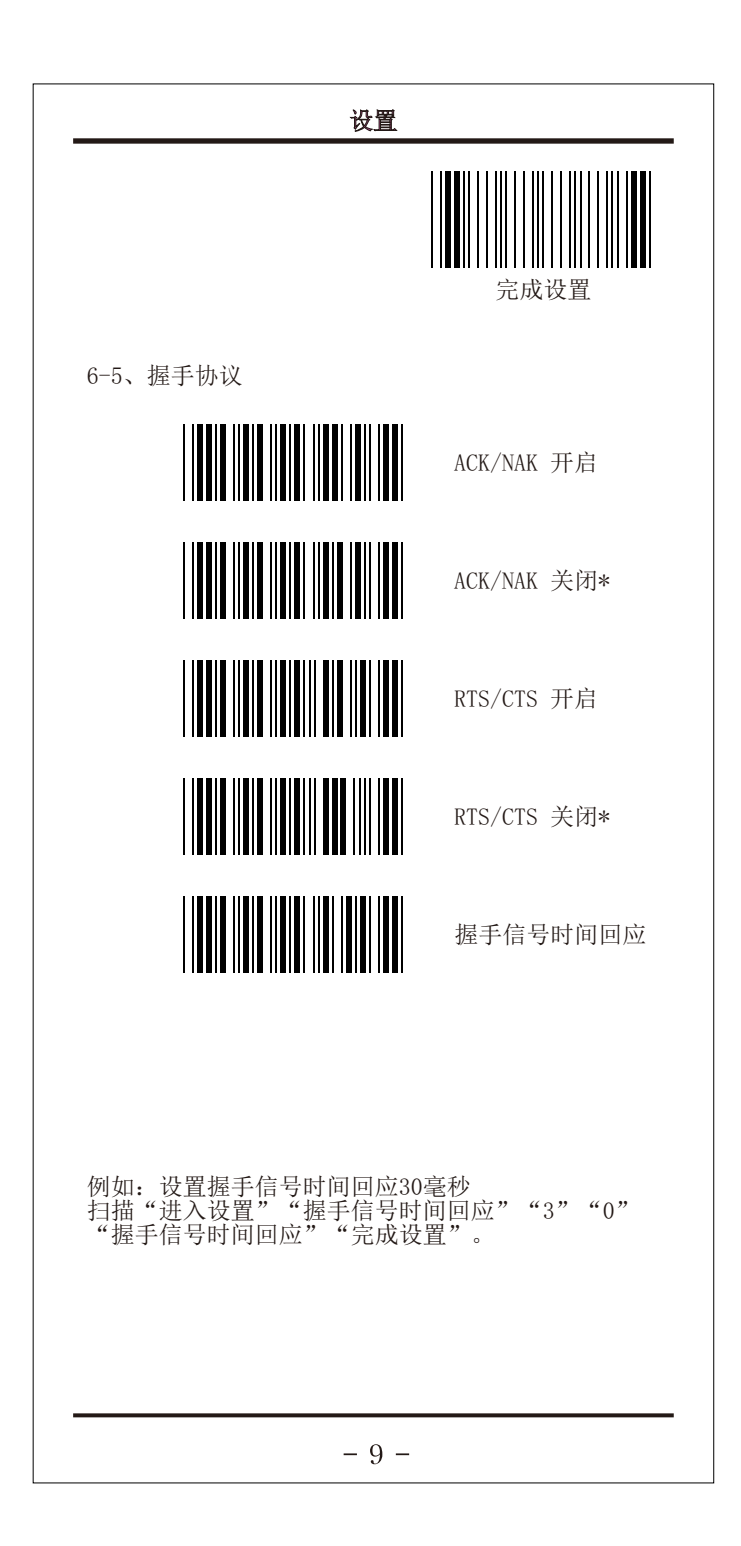

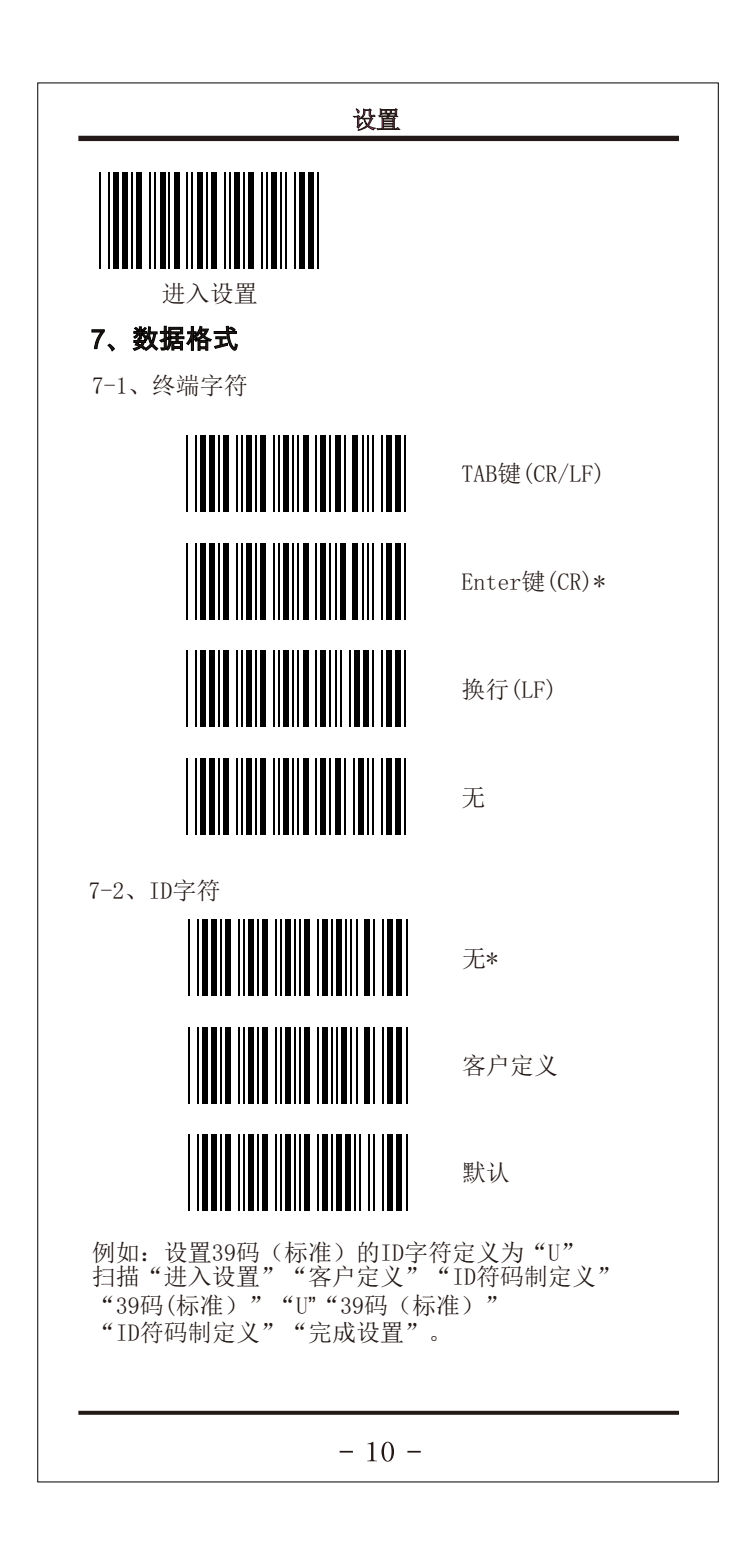

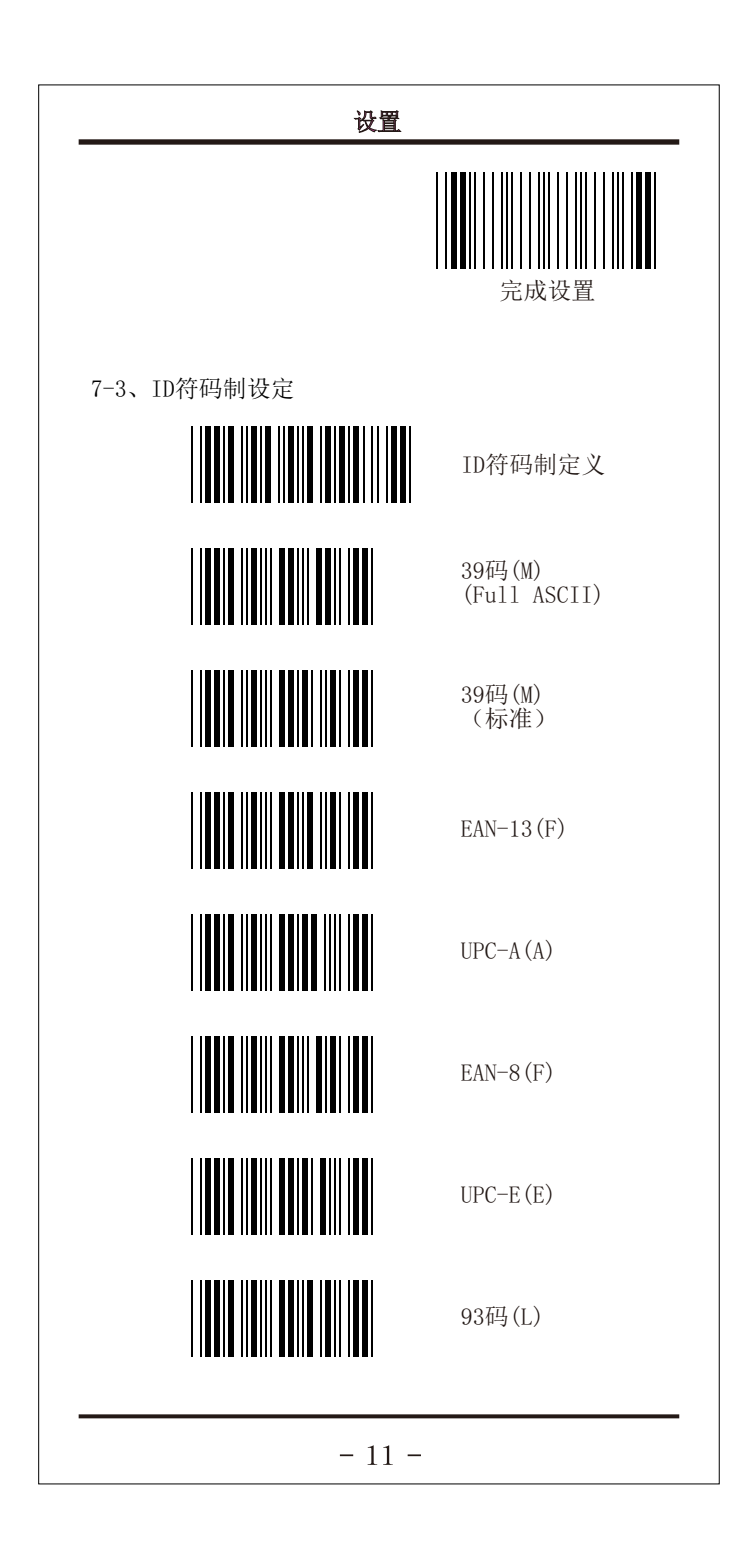

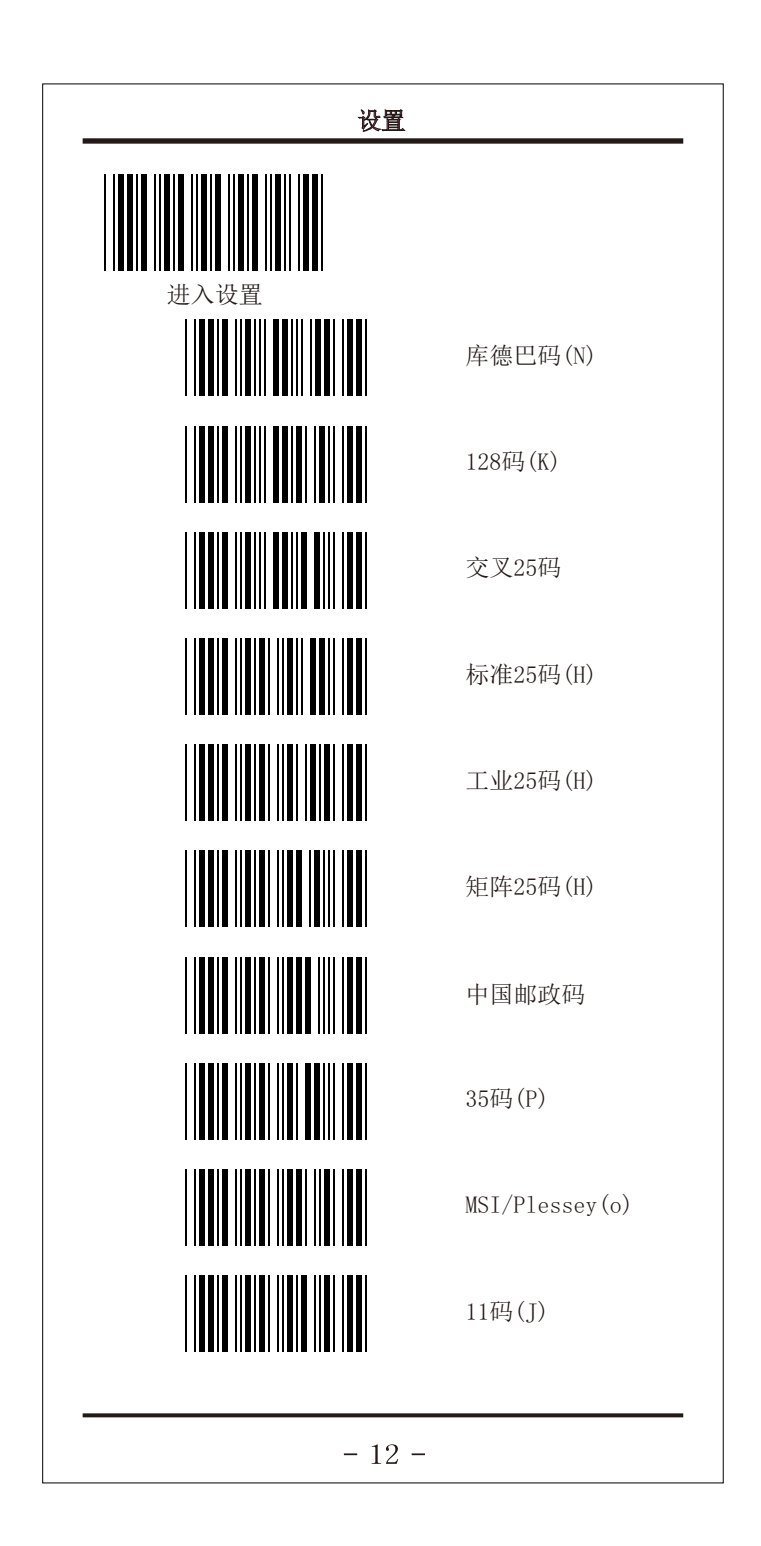

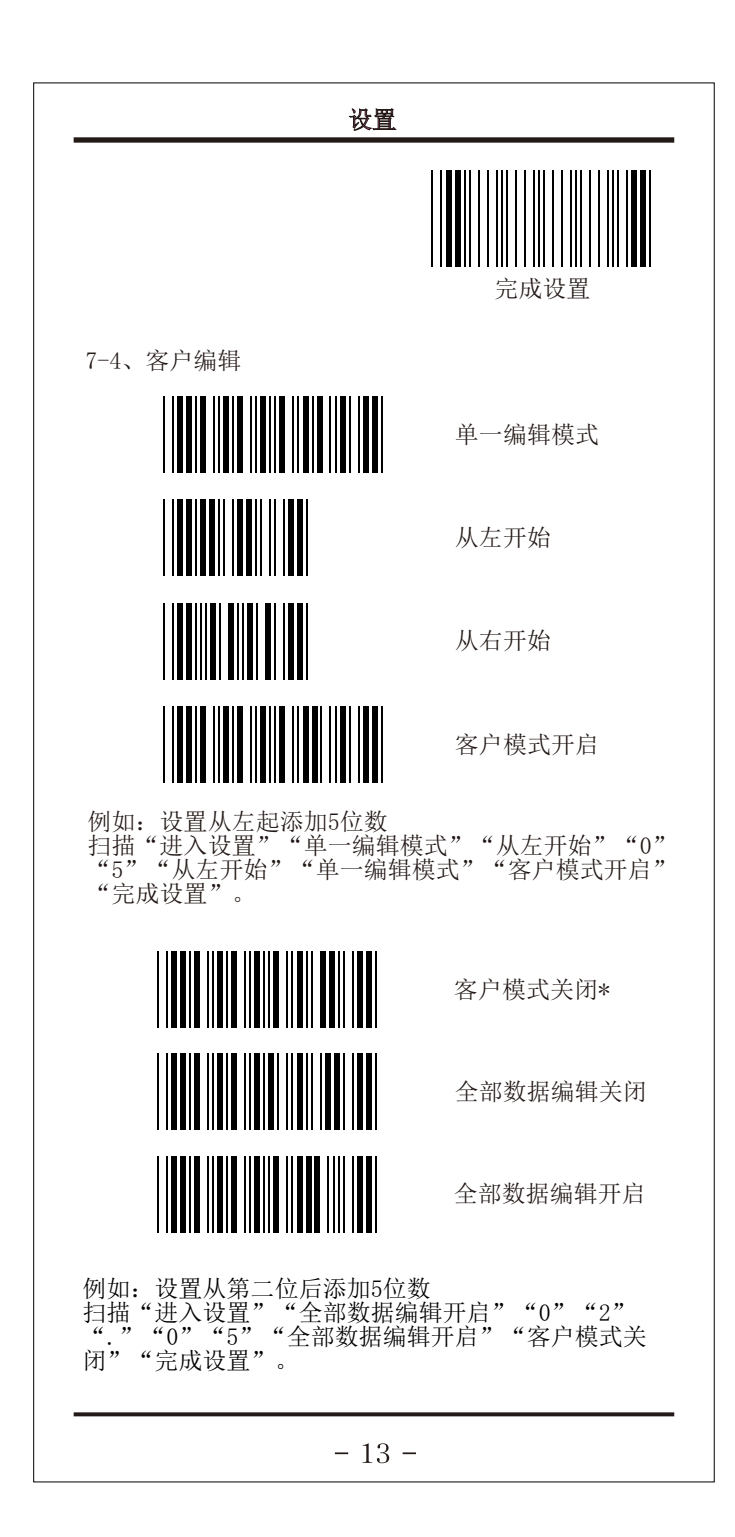

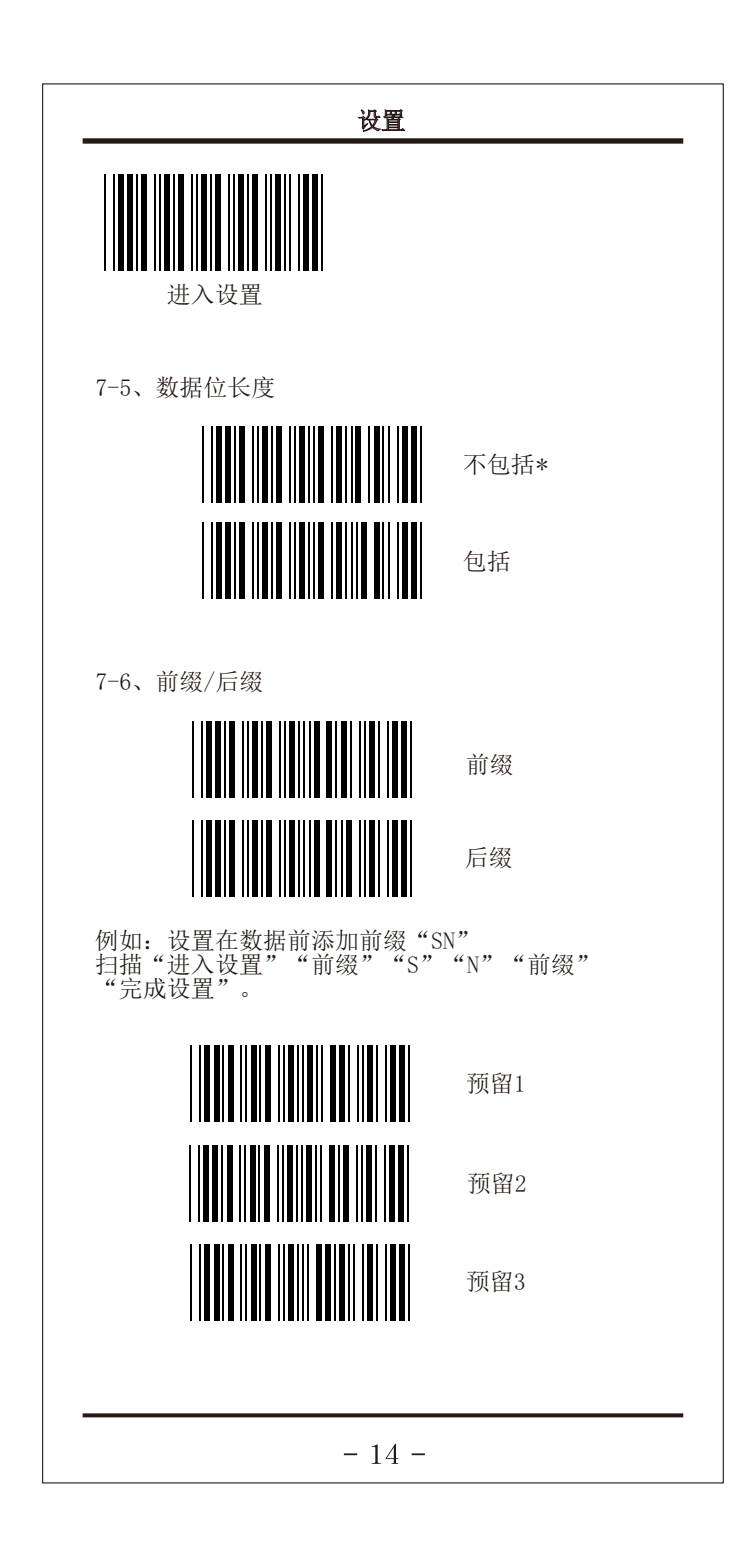

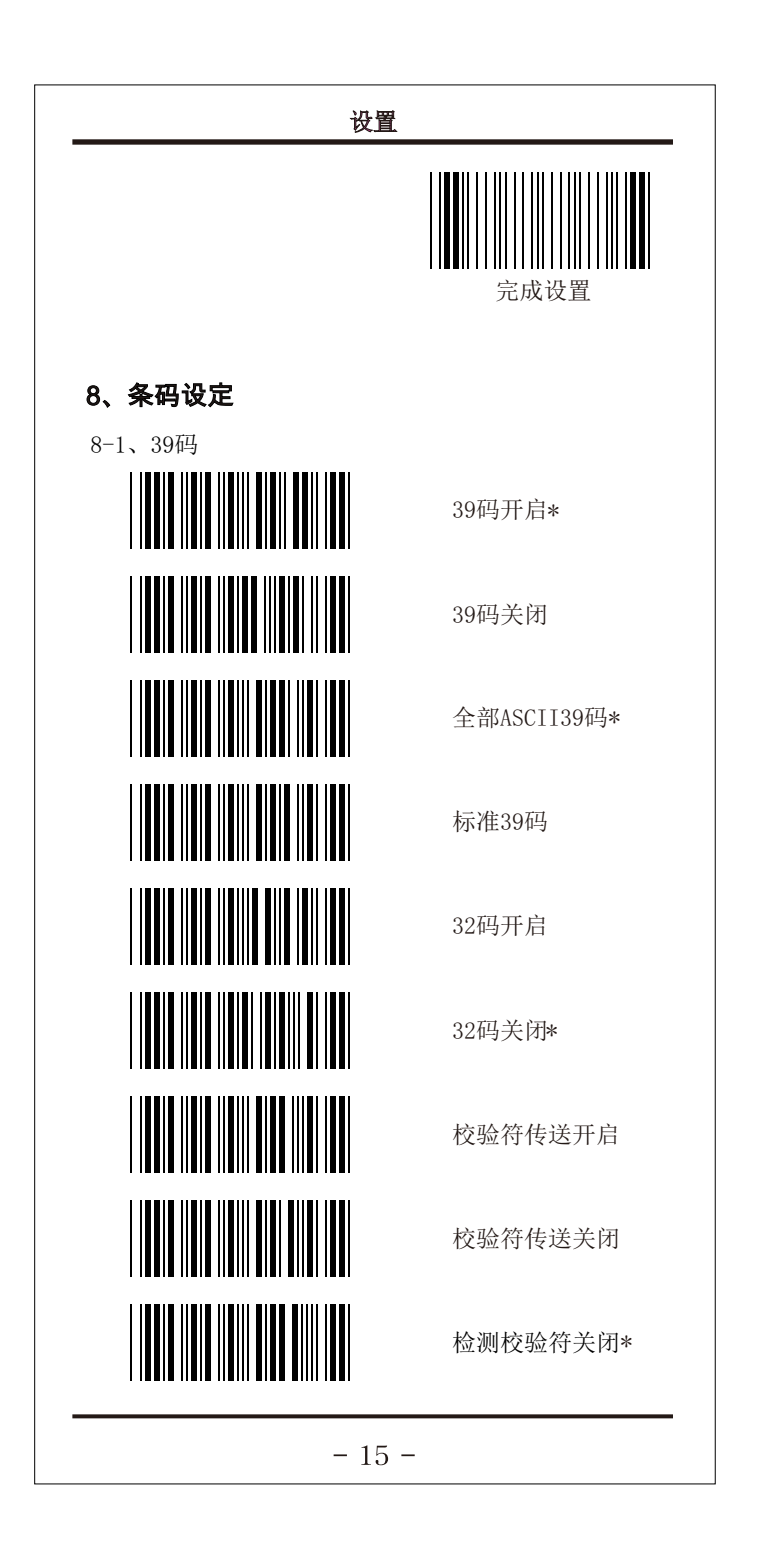

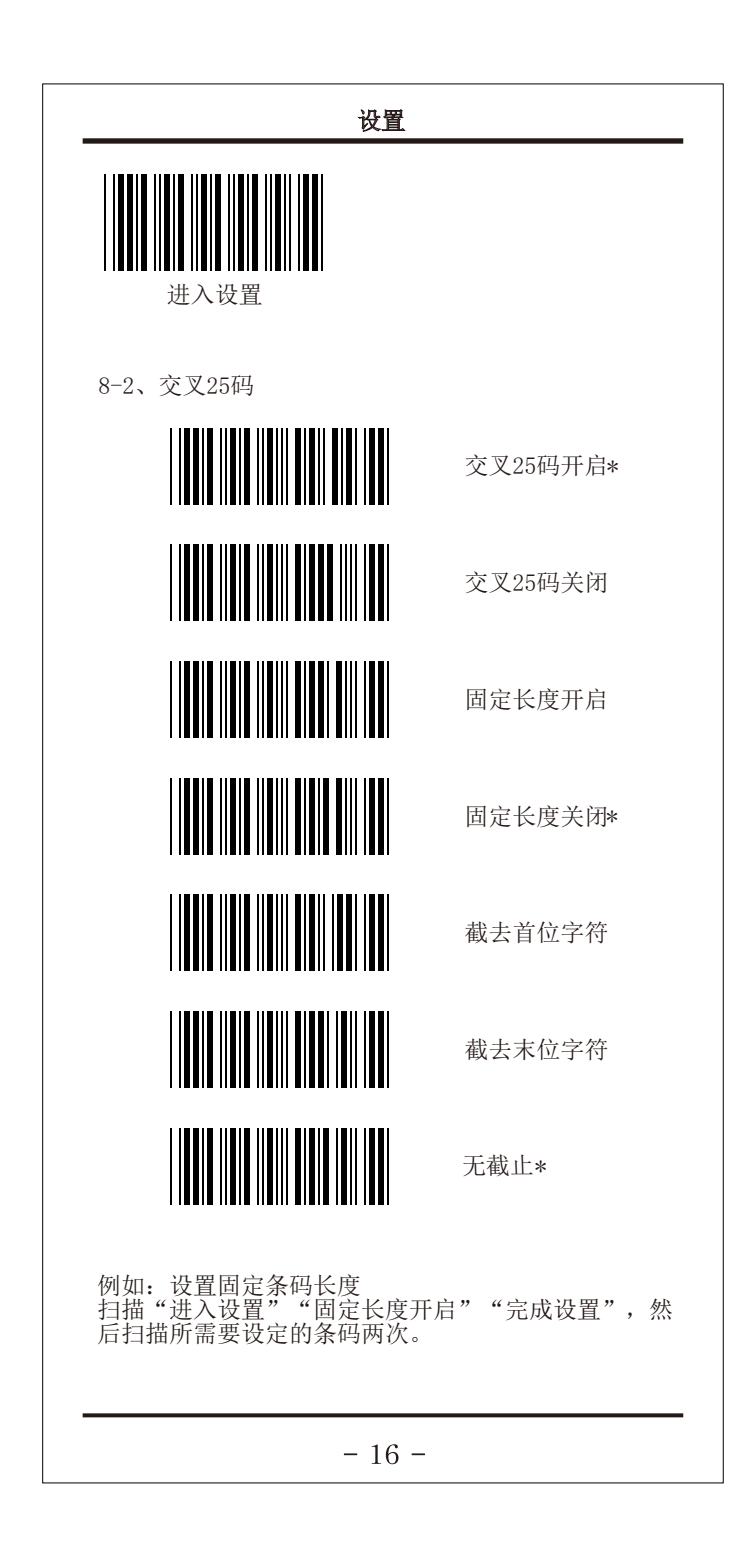

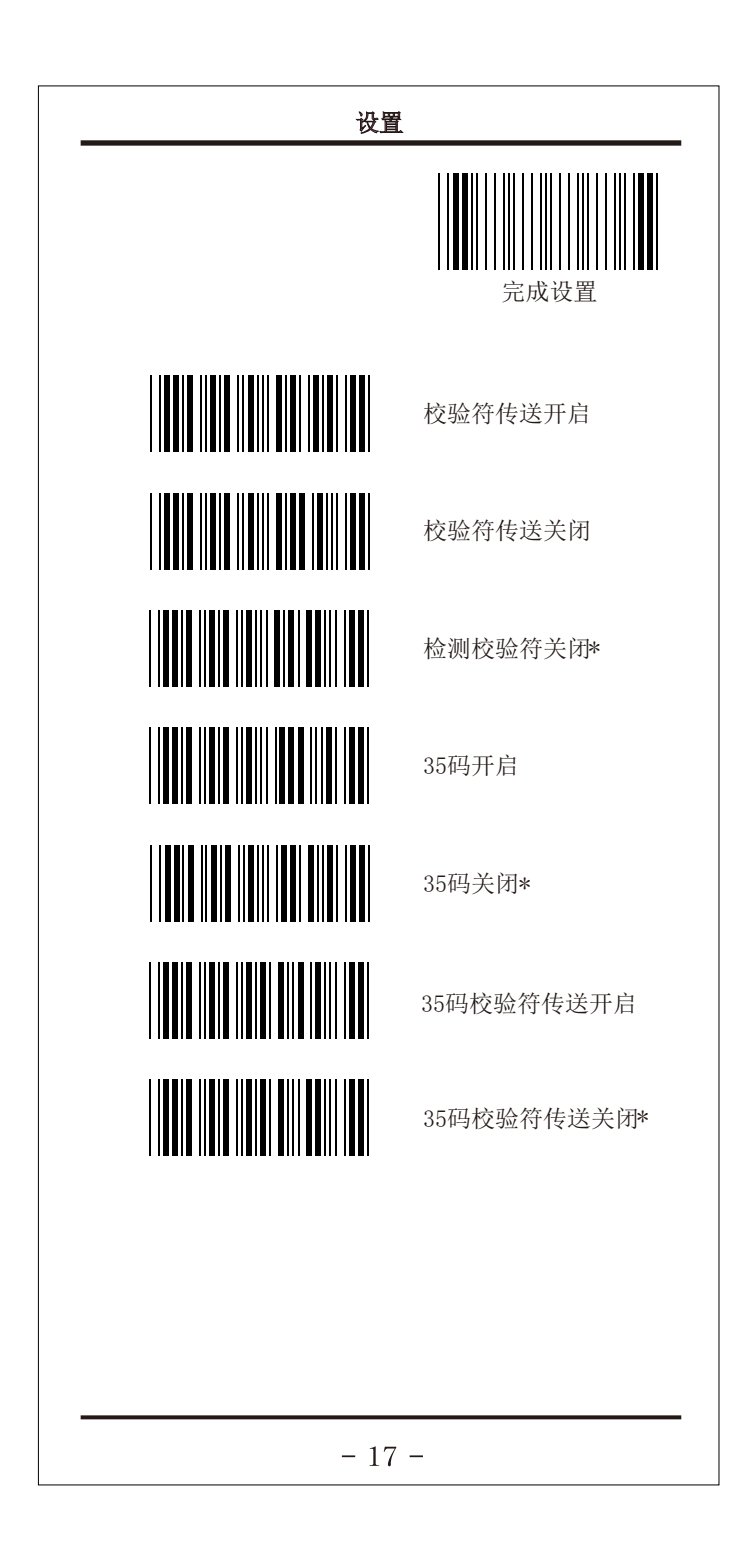

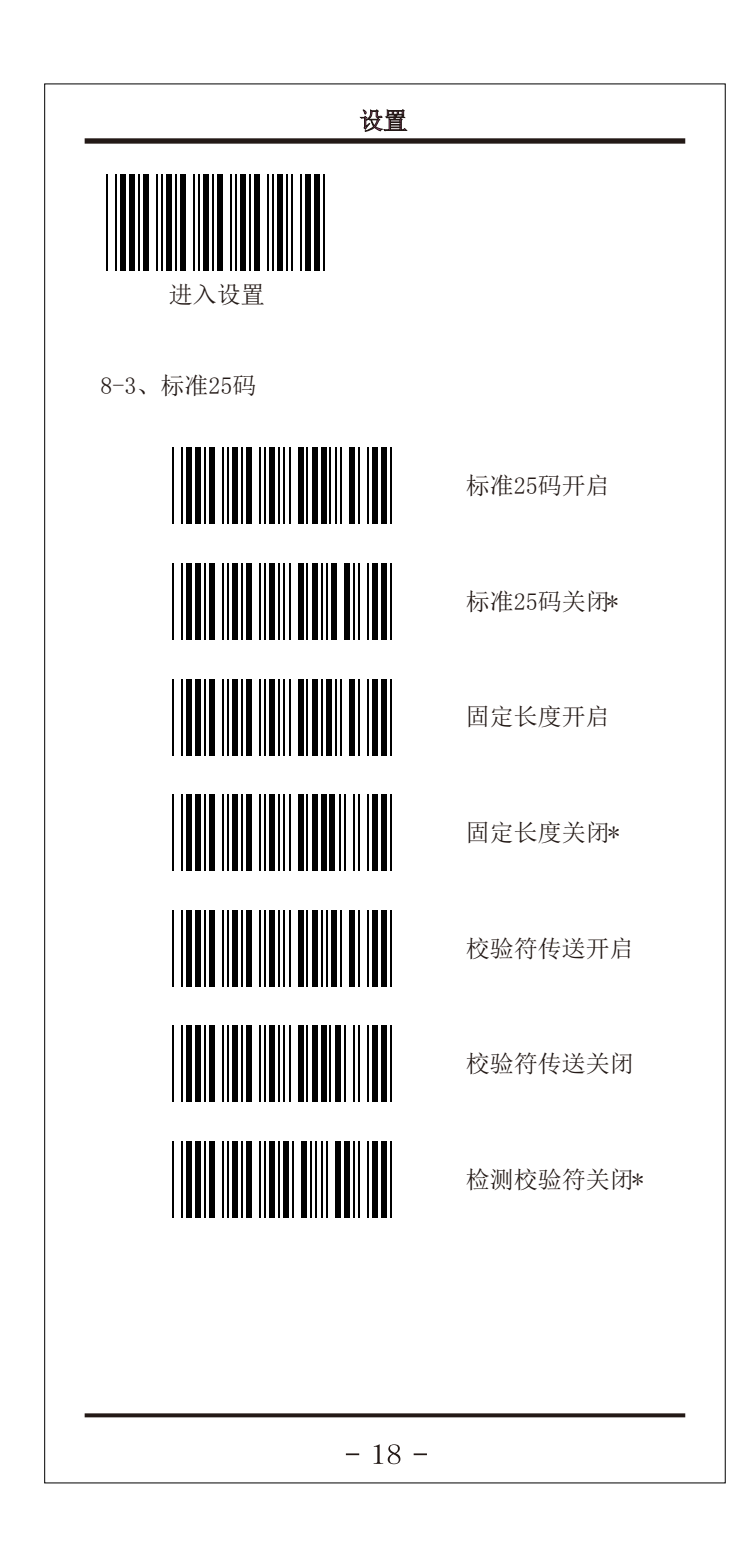

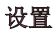

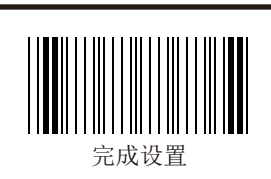

8-4、工业25码

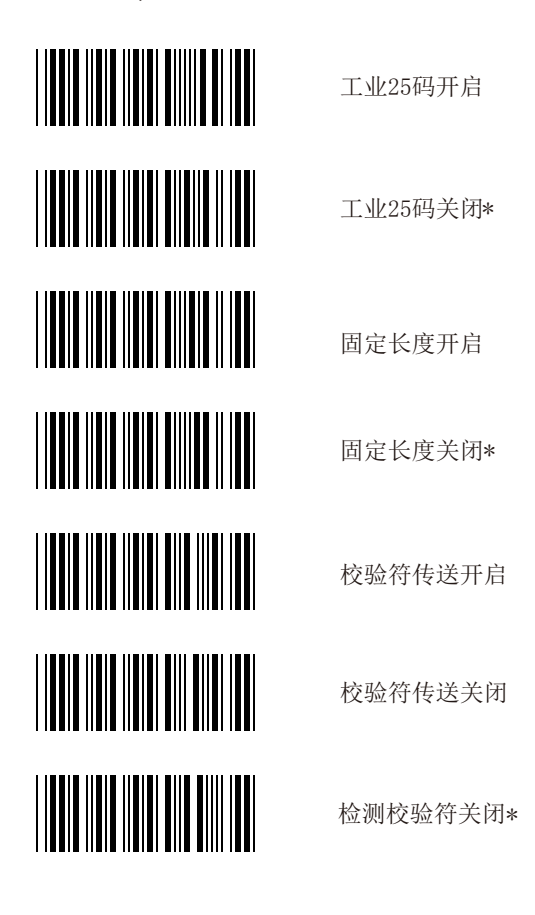

 $-19-$ 

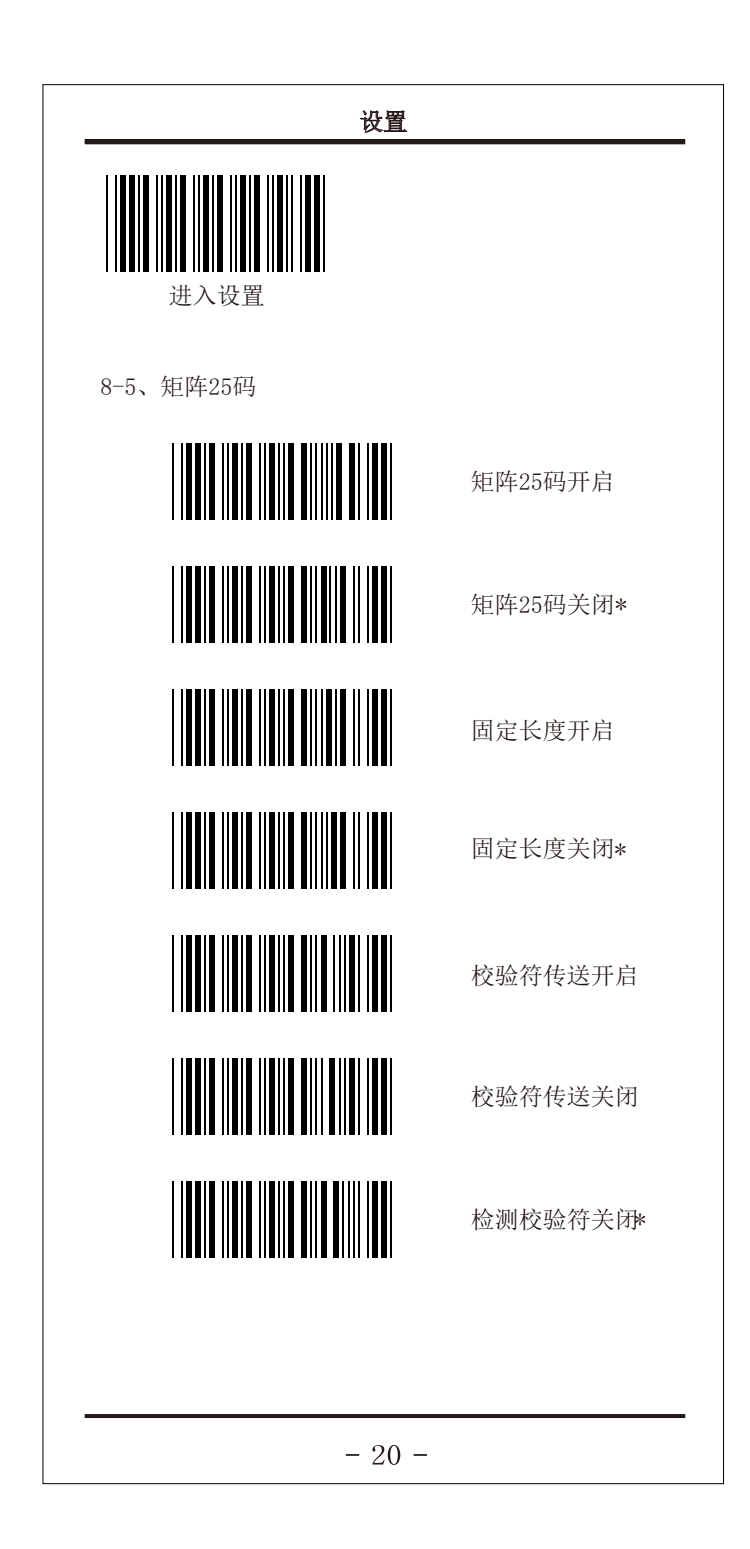

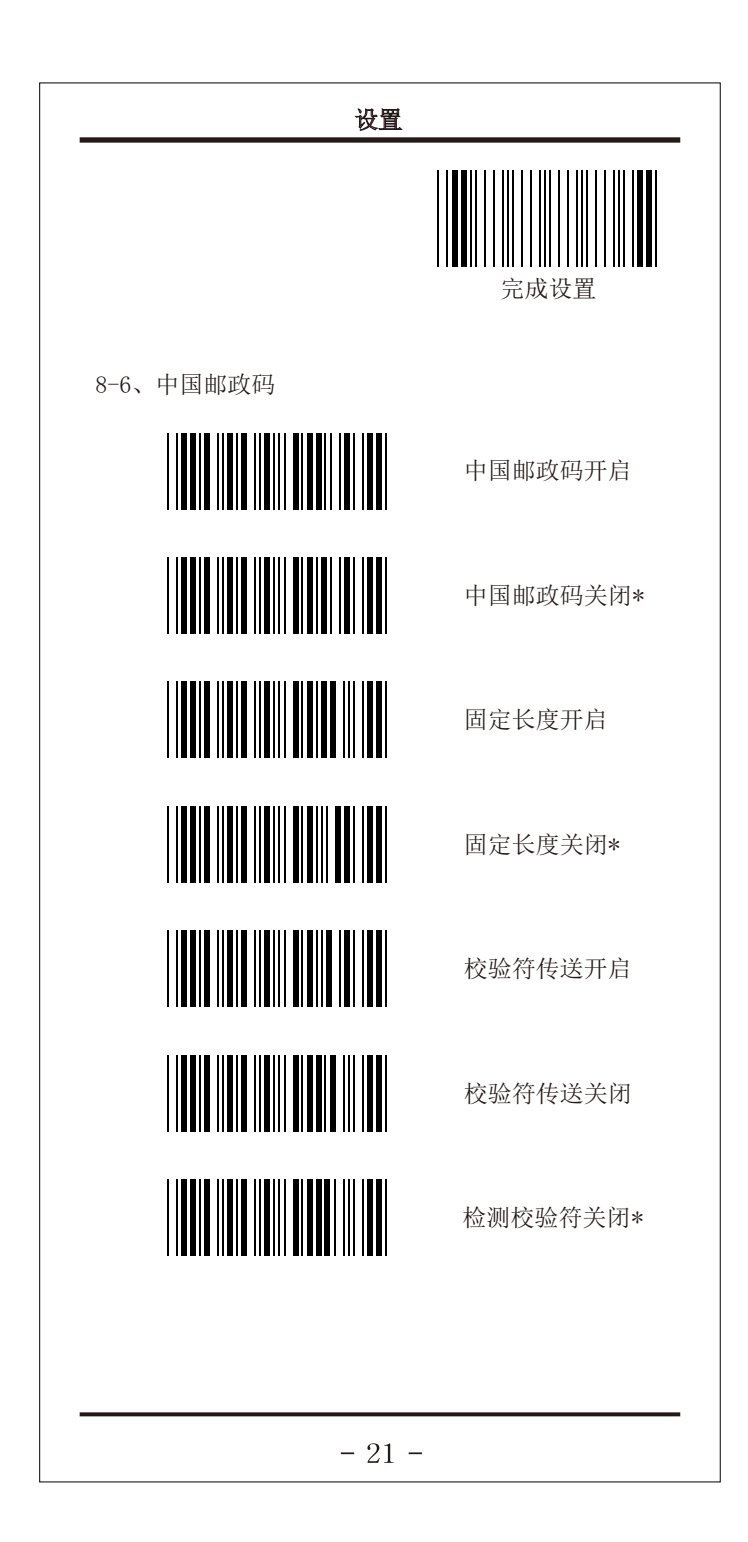

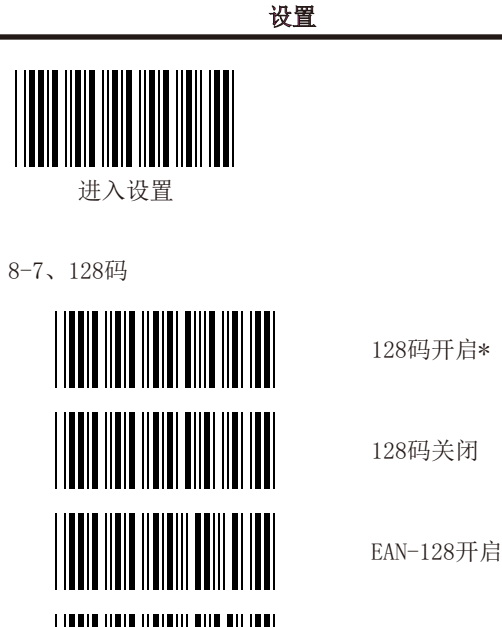

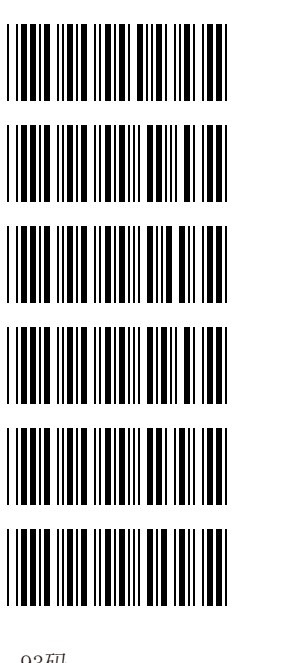

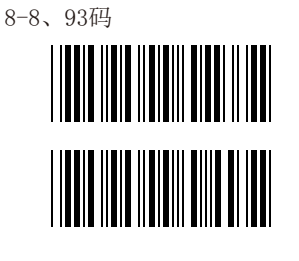

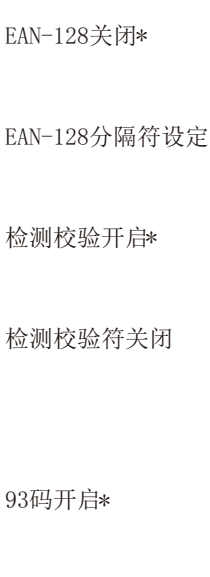

93码关闭

 $-22-$ 

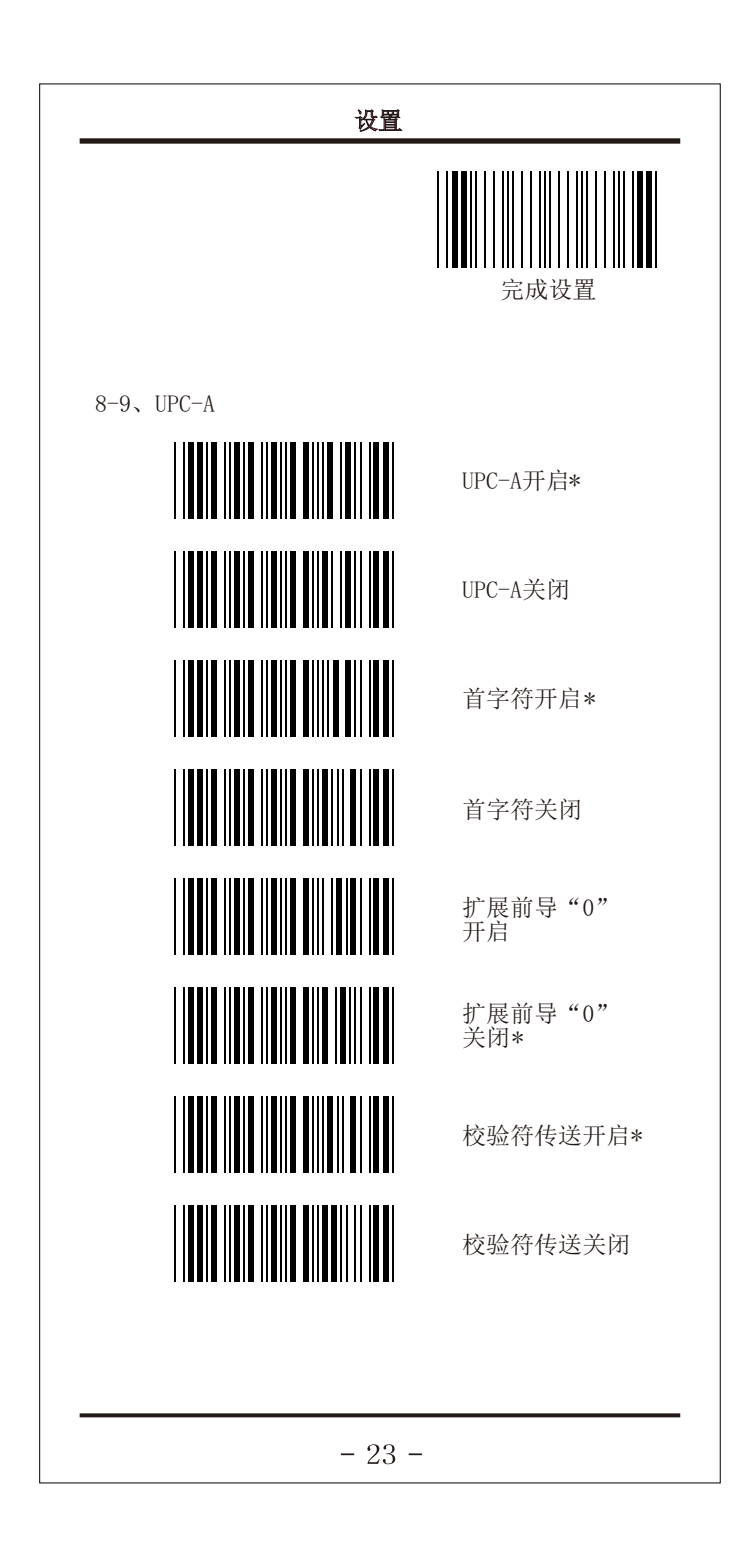

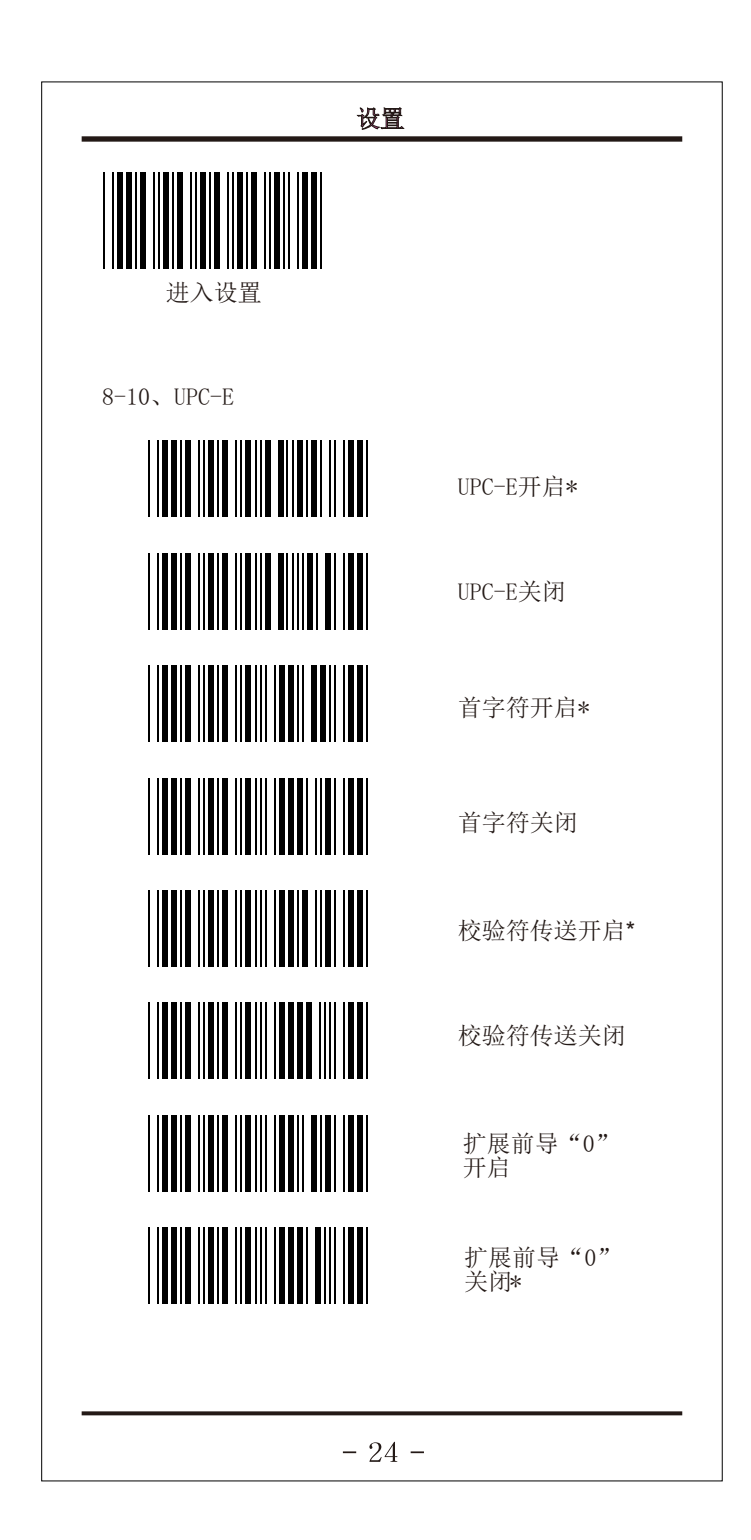

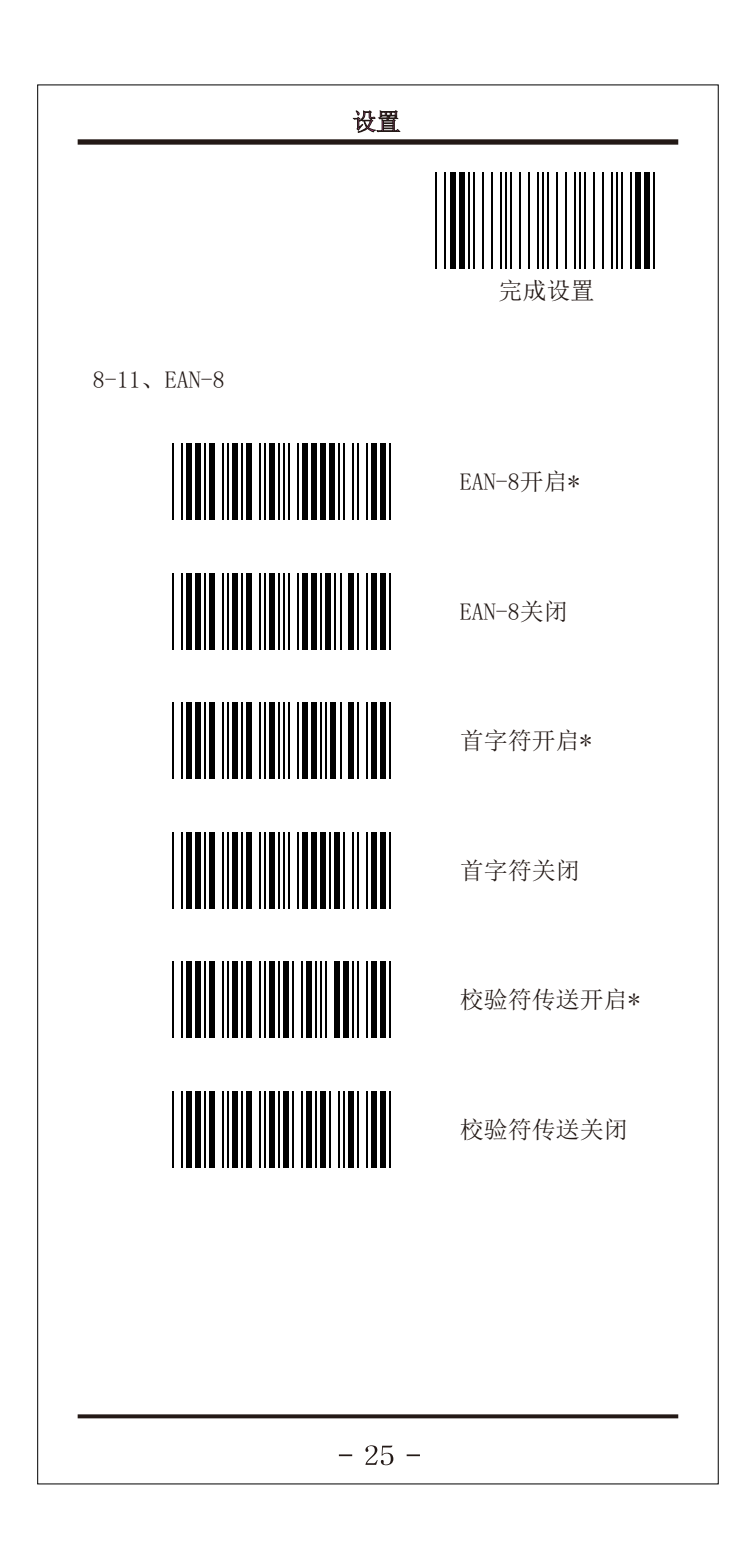

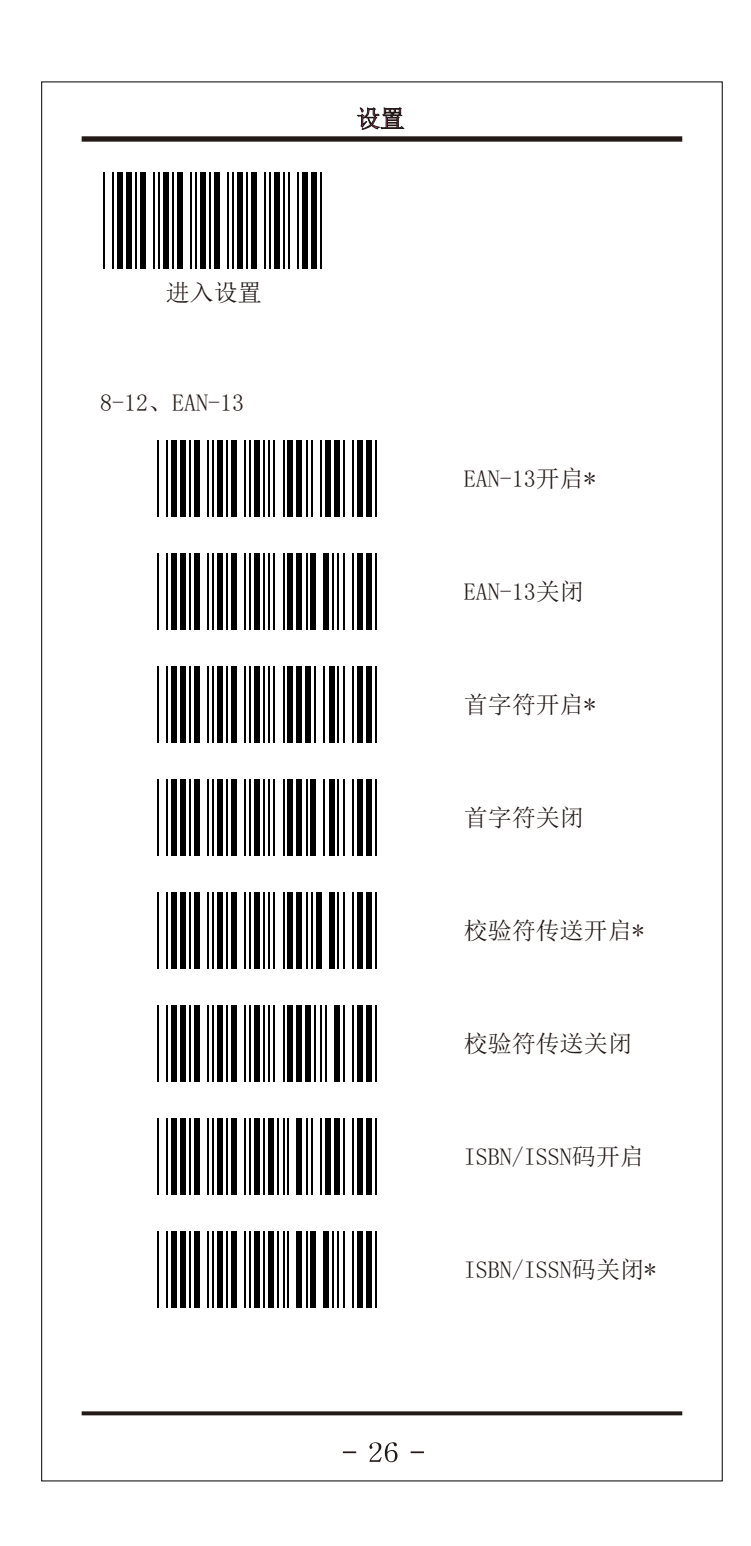

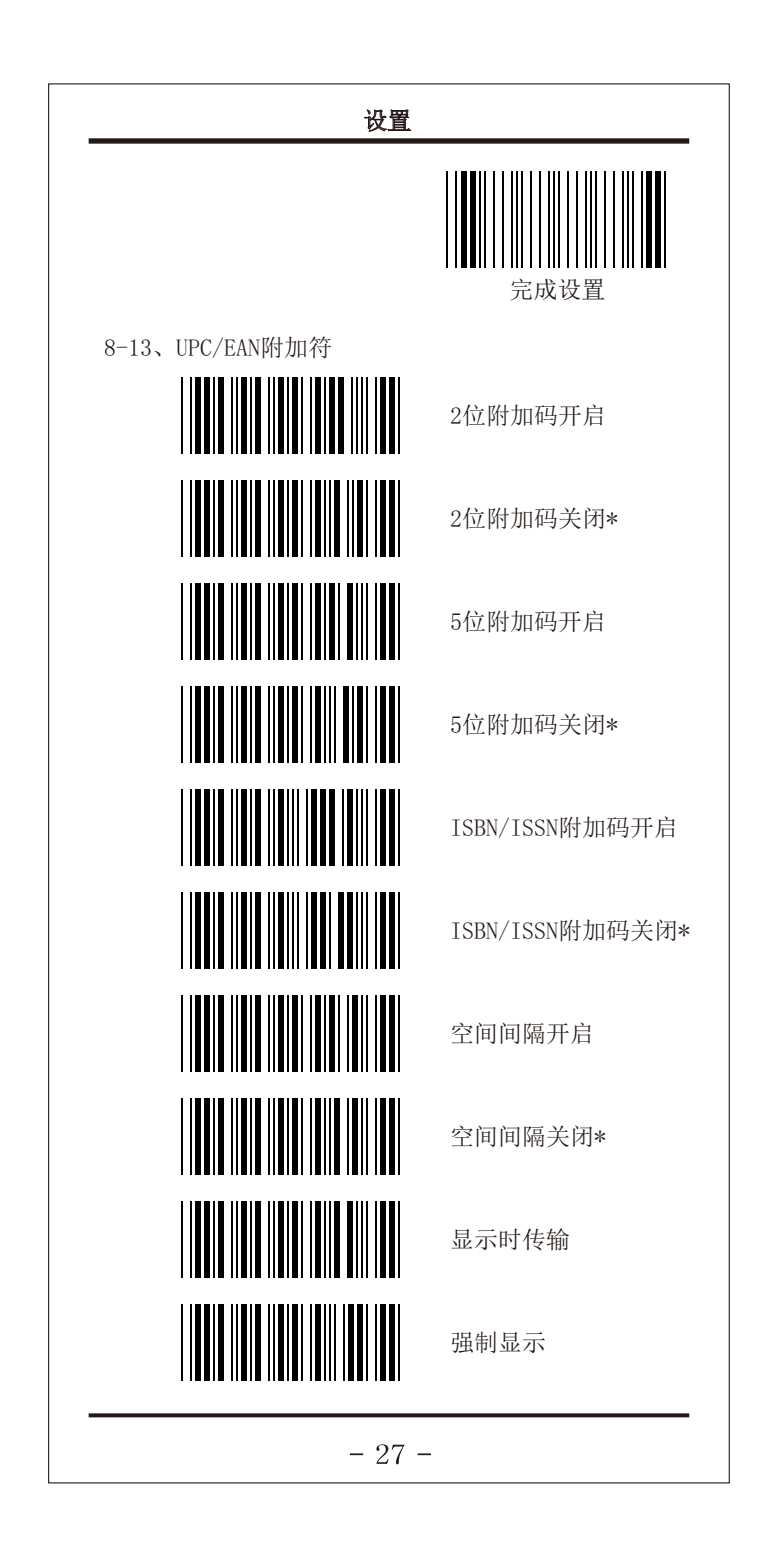

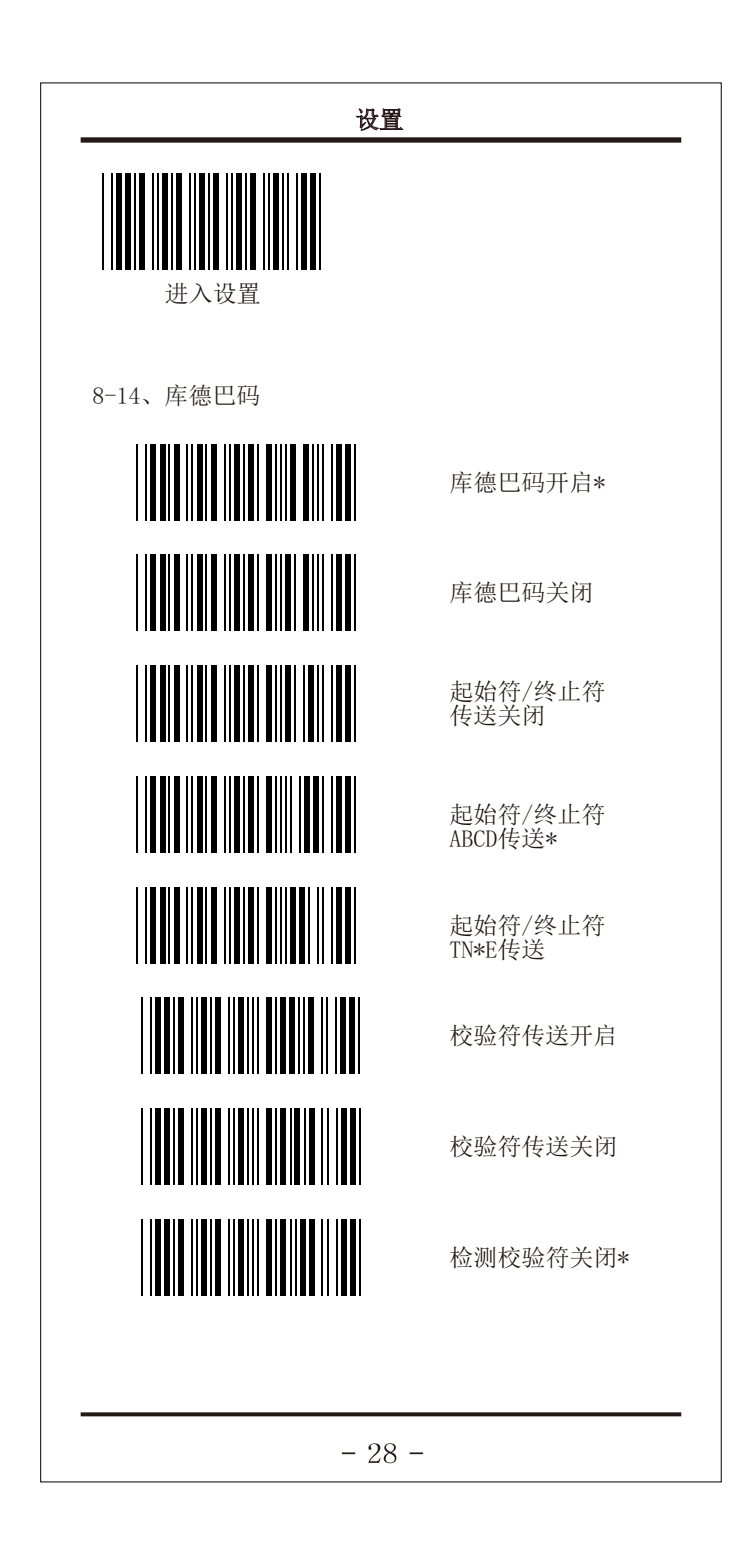

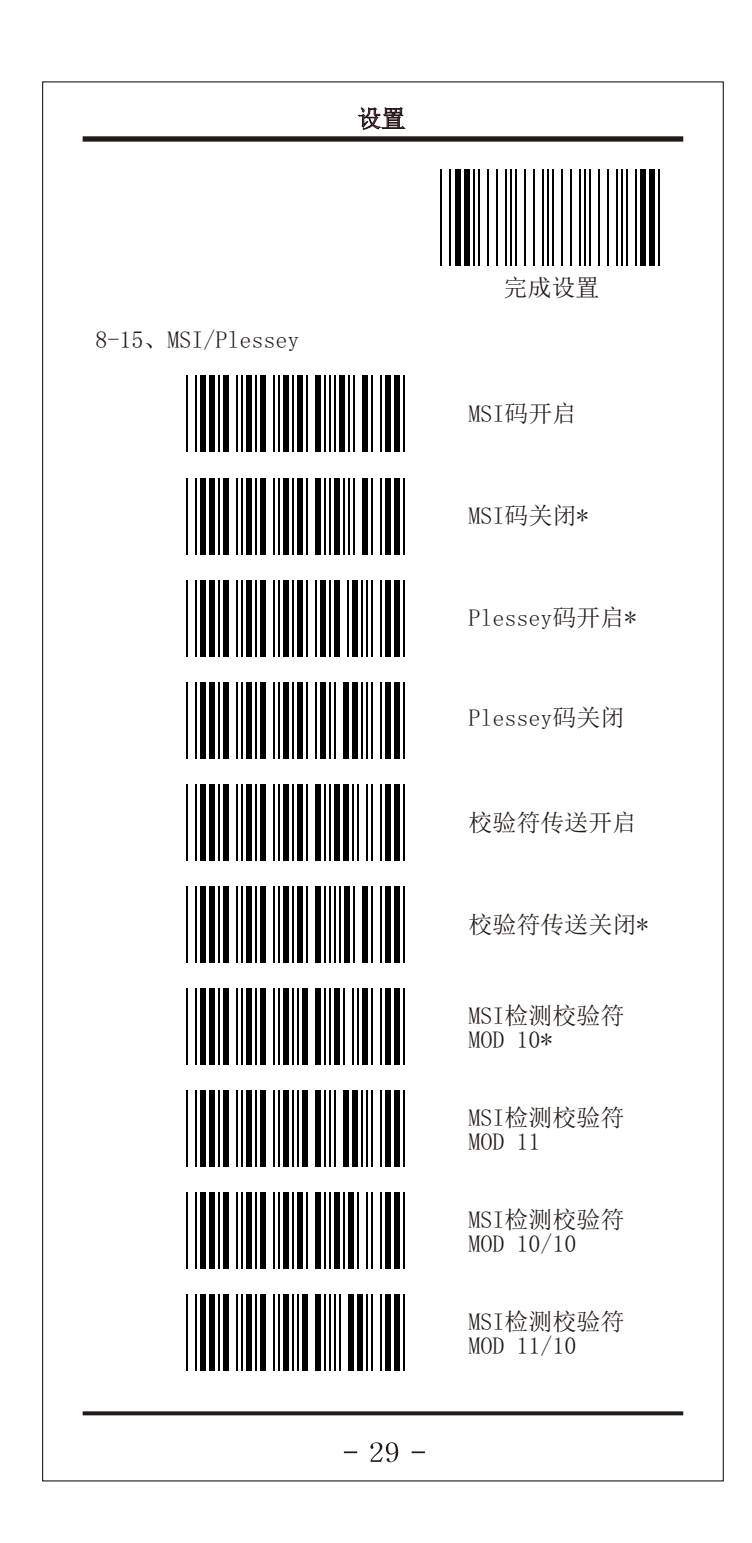

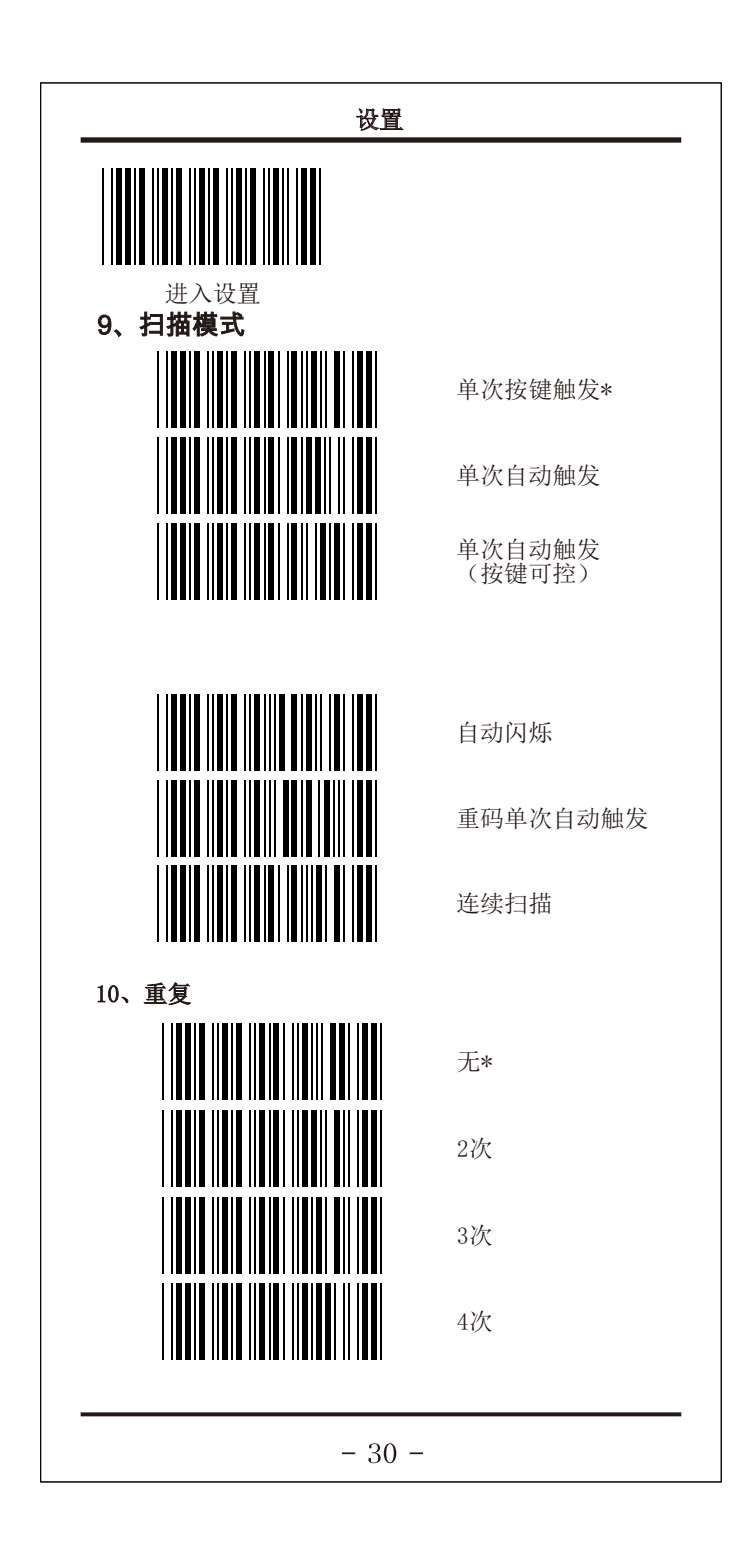

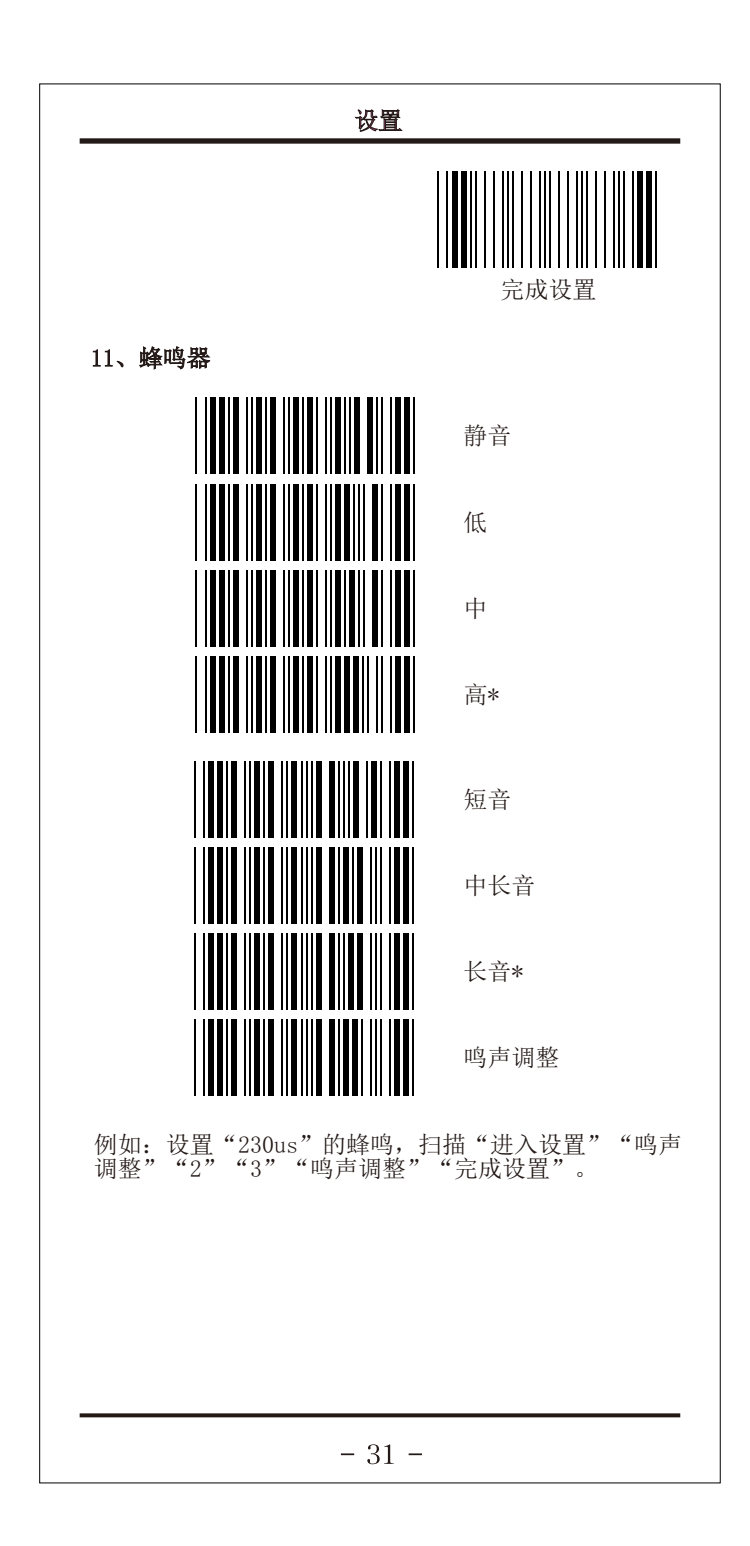

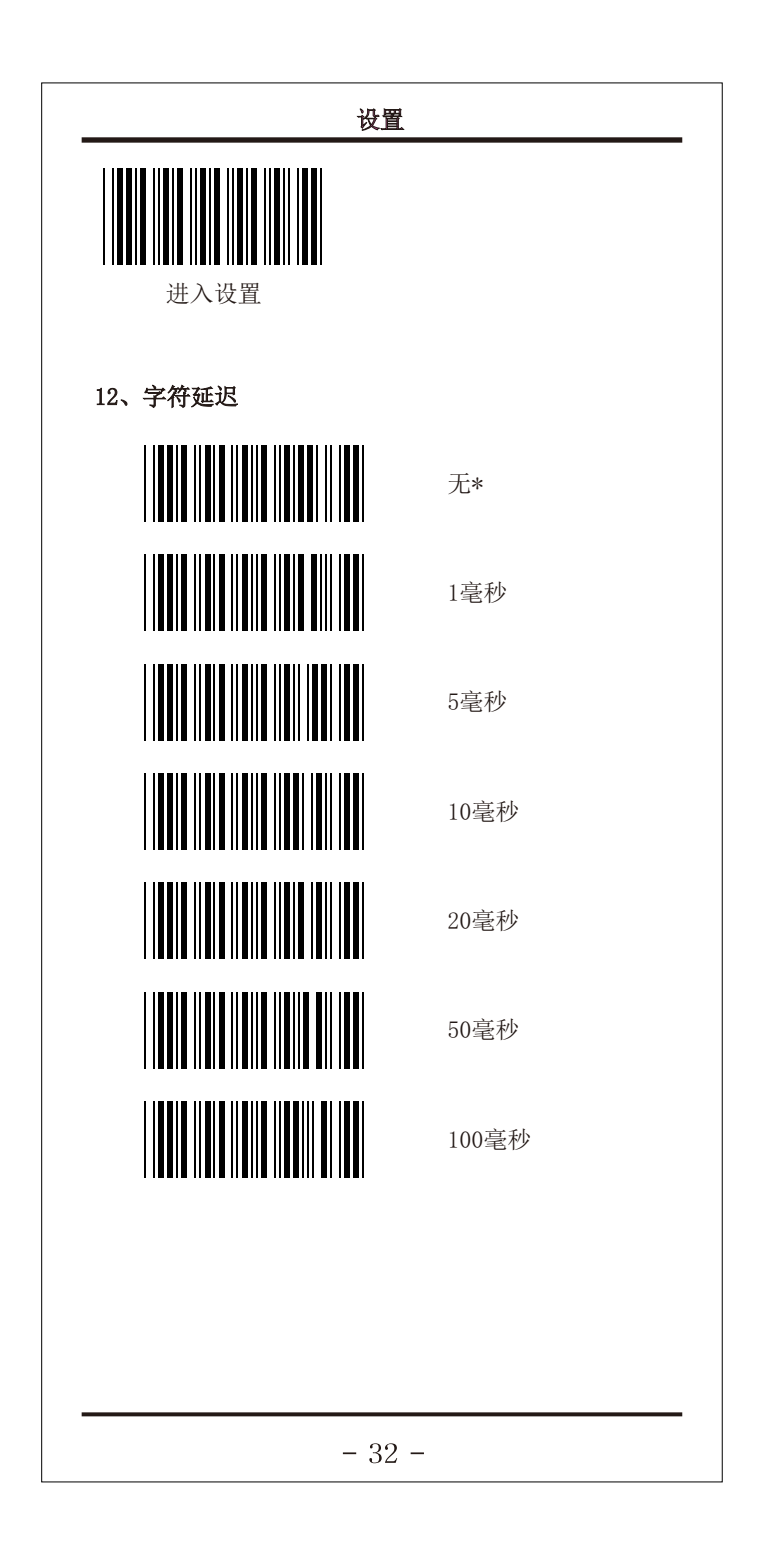

![](_page_33_Figure_0.jpeg)

![](_page_34_Figure_0.jpeg)

![](_page_35_Figure_0.jpeg)

![](_page_36_Figure_0.jpeg)

![](_page_37_Figure_0.jpeg)

![](_page_38_Figure_0.jpeg)

## 附录

## 18、附录

18-1、脚位定义

IBM PC XT/AT

![](_page_39_Picture_157.jpeg)

## IBM PC PS-2

![](_page_39_Picture_158.jpeg)

## USB

![](_page_39_Picture_159.jpeg)

 $-39-$ 

![](_page_40_Picture_55.jpeg)

![](_page_41_Picture_6.jpeg)

![](_page_42_Picture_3.jpeg)

![](_page_43_Figure_0.jpeg)

![](_page_44_Figure_0.jpeg)

![](_page_45_Figure_0.jpeg)

![](_page_46_Figure_0.jpeg)

![](_page_47_Figure_0.jpeg)

![](_page_48_Figure_0.jpeg)

![](_page_49_Figure_0.jpeg)

![](_page_50_Figure_0.jpeg)

![](_page_51_Figure_0.jpeg)

![](_page_52_Picture_0.jpeg)

![](_page_53_Figure_0.jpeg)

![](_page_54_Picture_87.jpeg)